# **PowerEdge M820**

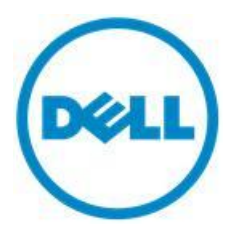

**Technical Guide** 

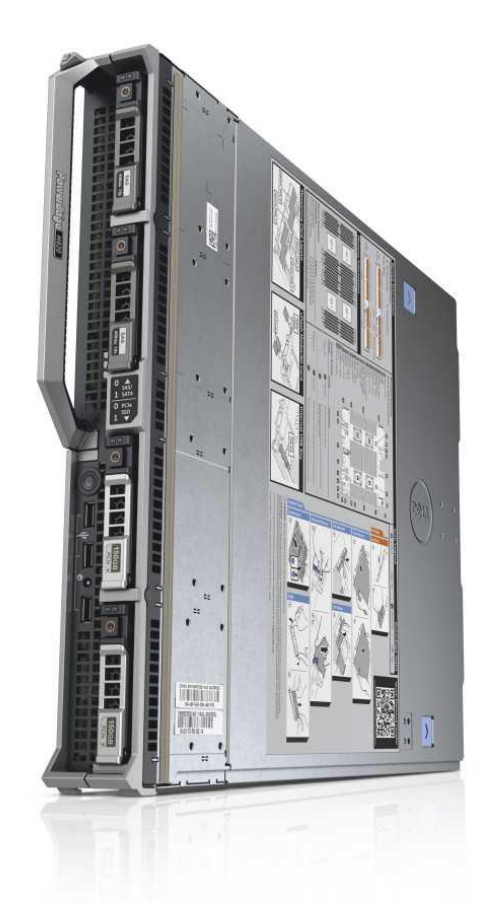

**The M820** full-height blade delivers exceptional performance and scalability.

#### This document is for informational purposes only. Dell reserves the right to make changes without further notice to any products herein. The content provided is as is and without express or implied warranties of any kind.

Dell, the DELL logo, PowerEdge, EqualLogic, PowerVault, PowerConnect, OpenManage, and KACE are trademarks of Dell, Inc. Intel and Xeon are registered trademarks of Intel Corporation in the U.S. and other countries. Microsoft, Windows, Windows Server, SQL Server, BitLocker, ActiveX, Internet Explorer, and Hyper-V are either registered trademarks or trademarks of Microsoft Corporation in the United States and/or other countries. SUSE is a registered trademark of Novell, Inc. in the United States and other countries. IBM, Tivoli, and Netcool are registered trademarks of IBM in the United States. Other trademarks and trade names may be used in this document to refer to either the entities claiming the marks and names or their products. Dell disclaims proprietary interest in the marks and names of others.

©Copyright 2012 Dell Inc. All rights reserved. Reproduction or translation of any part of this work beyond that permitted by U.S. copyright laws without the written permission of Dell Inc. is unlawful and strictly forbidden.

June 2012 | Rev 1.0

# **Table of contents**

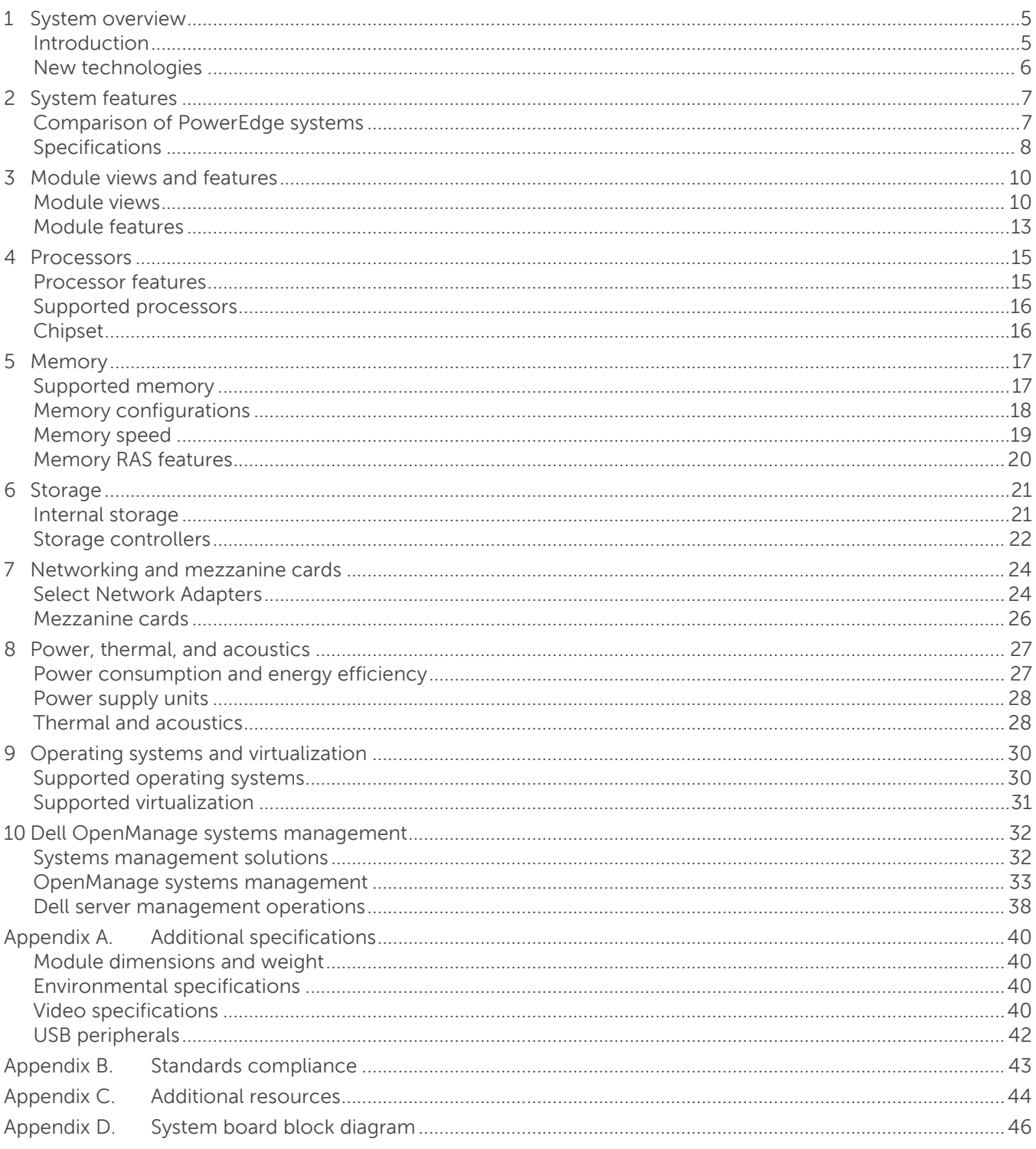

**DEL** 

# **Tables**

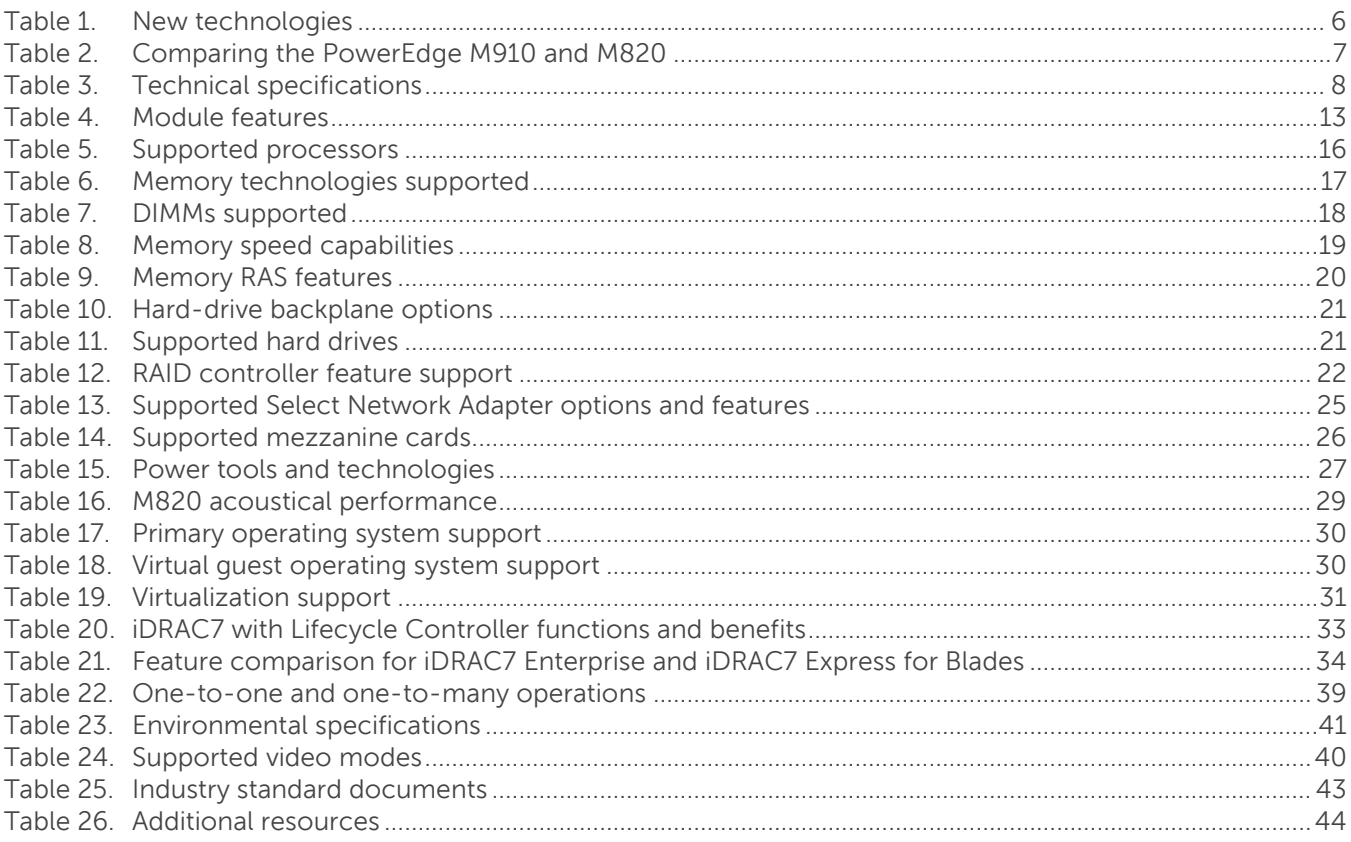

# **Figures**

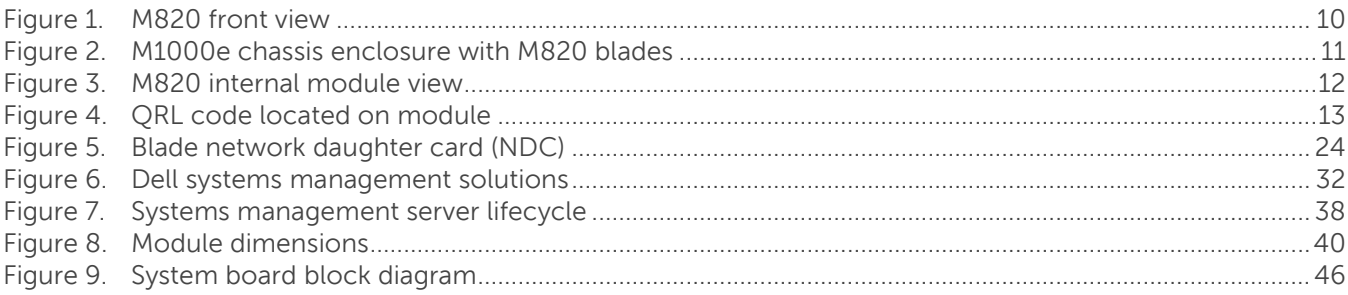

**DEL** 

# **1 System overview**

# **Introduction**

The Dell™ PowerEdge™ M820's scalability makes it a perfect fit for core business applications or consolidated workloads. Virtual environments supporting large numbers of sizeable virtual machines will find the M820 a perfect choice. With up to four Intel® Xeon® E5-4600 processors and up to 1.5 TB of RAM per node—12 TB of memory in just a single M1000e chassis—the M820's remarkable computational capability and memory scalability can address even the toughest demands. With Dell's Select Network Adapter, you can fully customize the I/O capabilities of the M820 to match the networking technology that's right for your applications.

#### **Ensure business continuity**

Ensure maximum uptime with the fully redundant M-series power, cooling and networking infrastructure designed to provide the stability and resiliency our customers demand for Enterpriseclass deployments. The M820's design matches Dell's commitment to reliability, with features such as multiple hardware RAID choices and our unique failsafe virtualization technology, which utilizes redundant SD media to provide failover capabilities for embedded hypervisors.

#### Improve operational efficiency

Help manage your servers using the Dell OpenManage™ portfolio, including Dell's exclusive Integrated Dell Remote Access Controller (iDRAC) with Lifecycle Controller. iDRAC, an embedded systems management feature, allows Dell servers to be managed in physical, virtual, local and remote environments, either in-band or out-of-band and with or without a systems management software agent. OpenManage also integrates and connects to leading third-party systems management solutions you may already use, allowing you to maintain a single point of control and capitalize on your existing investment. OpenManage simplifies the lifecycle of deploying, updating, monitoring, and maintaining your Dell PowerEdge servers.

#### The PowerEdge M-series blade server line

Implement the right combination of features and performance scalability with the PowerEdge Mseries blade servers that can handle tough workloads in any size data centers. In addition to the world-class management features provided in all PowerEdge servers, the M820 also takes advantage of the capabilities of the M1000e Chassis Management Controller (CMC). The CMC allows M-series blades to be managed individually or as groups, in single or multiple chassis, and within a data center or in multiple geographically dispersed locations around the globe without requiring a single agent or additional hardware. PowerEdge M-series blade servers use the redundant power, cooling, and networking infrastructure provided by the Dell M1000e blade enclosure, which is exceptionally easy to deploy and manage and maximizes power and cooling efficiency.

# **New technologies**

A number of new technologies are featured on the PowerEdge M820 system, as detailed in Table 1.

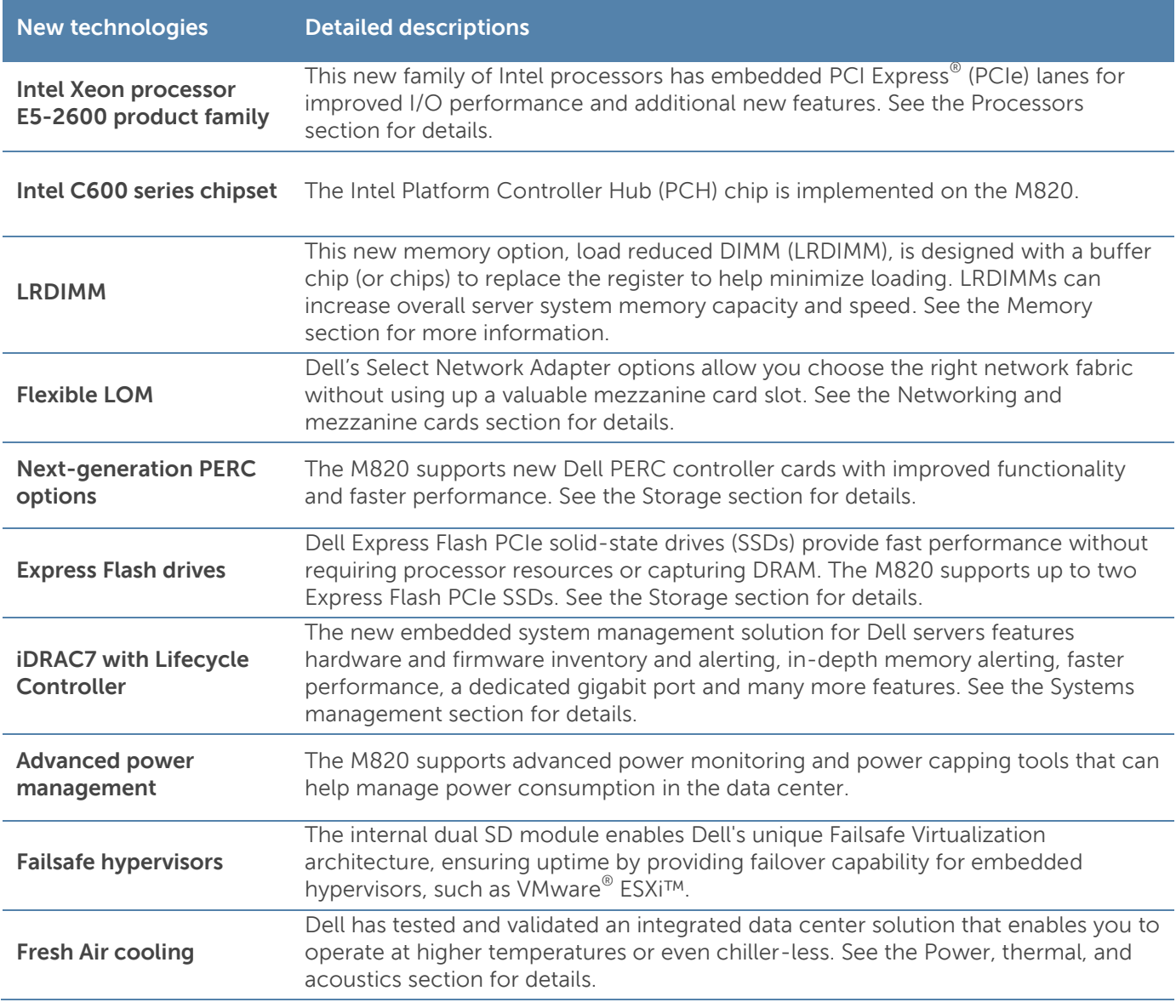

#### Table 1. New technologies

# 2 System features

Compared to the previous generation of Dell PowerEdge blade servers, the M820 has more memory, processor cores, and networking options than ever before. Features include DDR3 memory, PCI Express 3.0, a network daughter card (NDC), dual internal SD module, and Dell's next-generation iDRAC solution known as iDRAC7 Enterprise with Lifecycle Controller.

### **Comparison of PowerEdge systems**

The PowerEdge M820 is a replacement for the M910 system. Table 2 compares the features of both systems. For the latest information on supported features, visit **Dell.com.** 

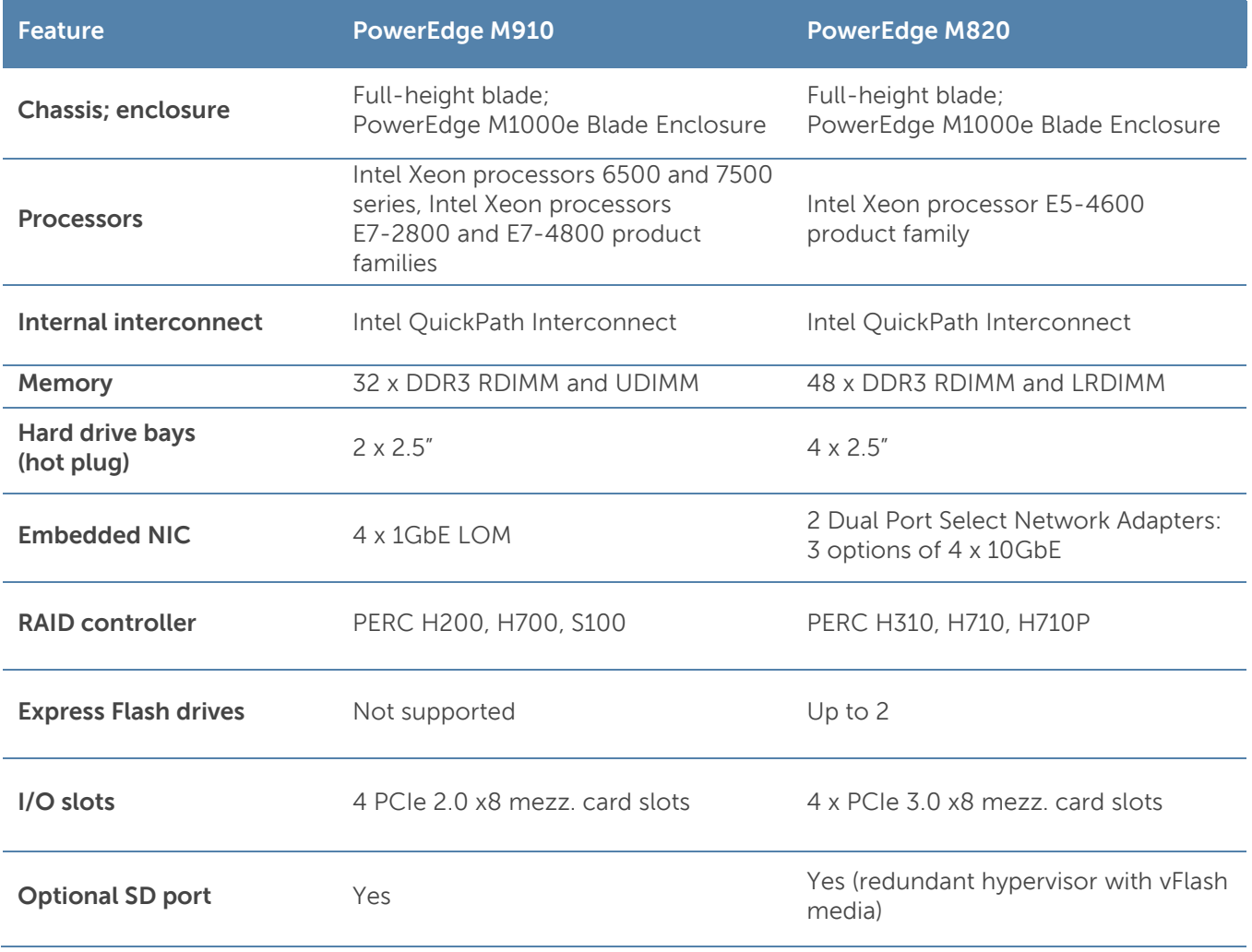

#### Table 2. Comparing the PowerEdge M910 and M820

7 PowerEdge M820 Technical Guide

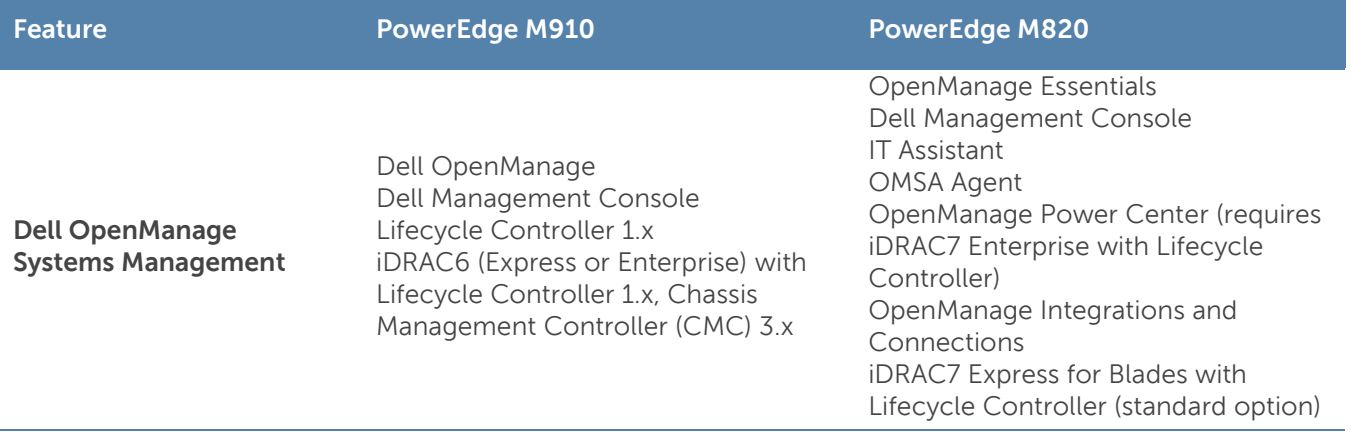

# **Specifications**

Table 3 lists the technical specifications for the PowerEdge M820 blade server. For the latest information on supported features, visit Dell.com.

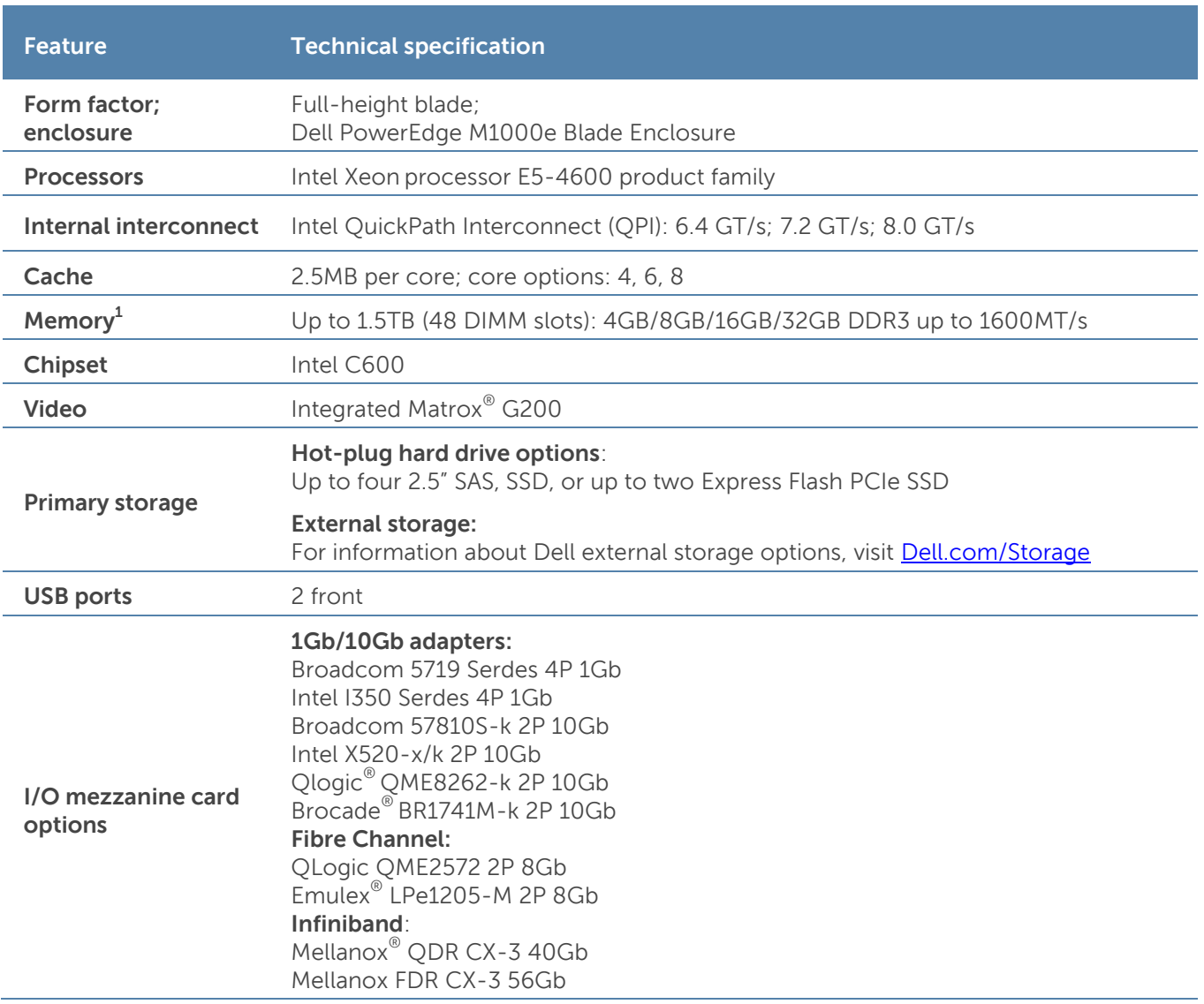

#### **Technical specifications** Table 3.

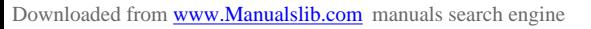

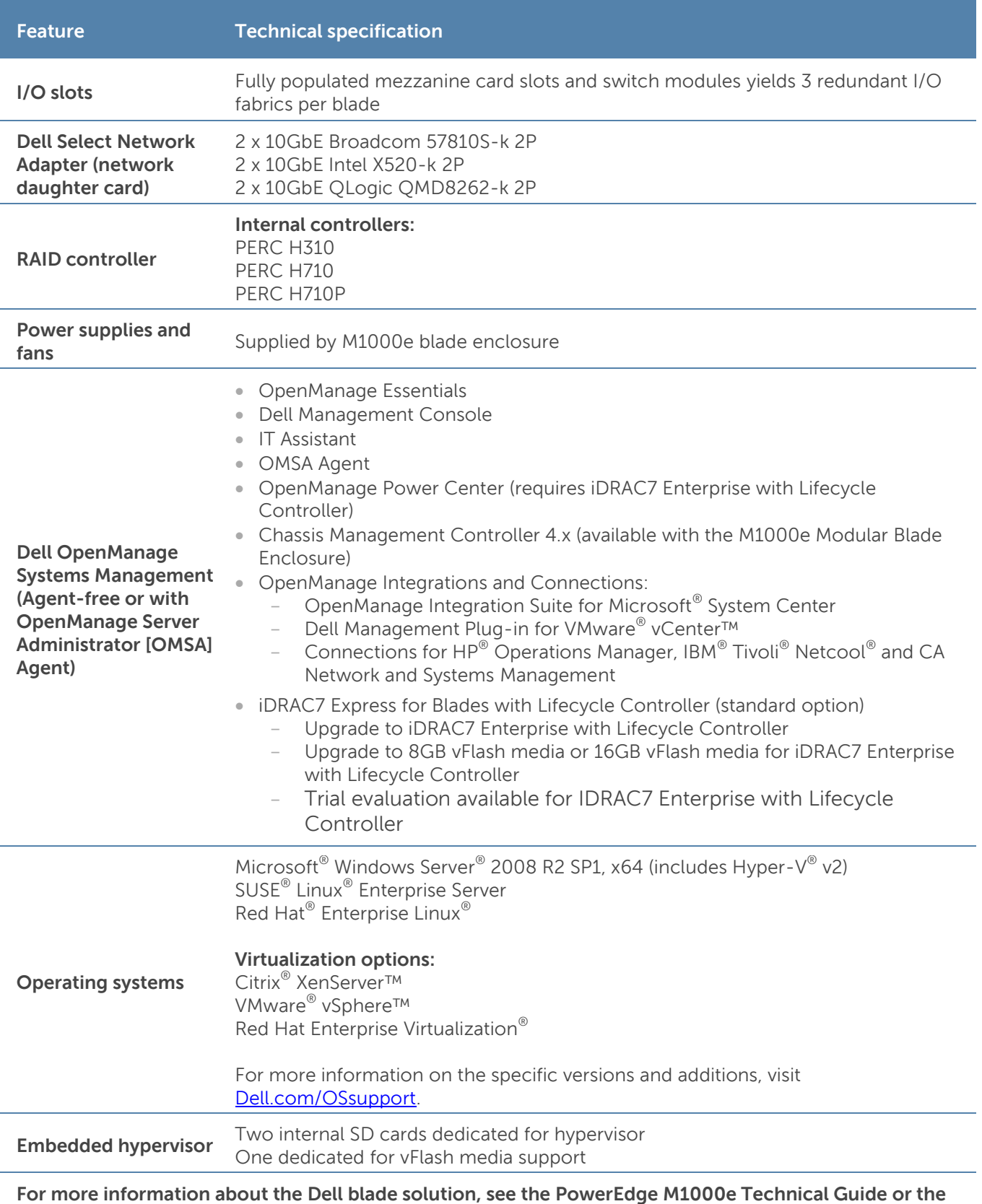

**M1000e Blade Chassis Specification Sheet on Dell.com.**

 $^{1}$ GB means 1 billion bytes and TB equals 1 trillion bytes; actual capacity varies with preloaded material and operating environment and will be less

DØL

# **3 Module views and features**

The Dell PowerEdge M820 implements a new module design that supports up to 48 DIMMS and four processors. The M820 is a full-height blade server that requires a PowerEdge M1000e chassis to operate. It occupies one slot vertically in the M1000e for a maximum of 8 blade servers in one M1000e chassis. The M820 can be mixed with other existing Dell blades of quarter-height, halfheight and full-height form factors.

The following sections provide external and internal views of the system and describe the module features. For more detailed information on features and descriptions for the M820, see the Dell PowerEdge M820 Systems Owner's Manual on Support.Dell.com/Manuals.

### **Module views**

As shown in Figure 1, the M820 module supports up to four front-accessible, hot-plug hard drives and three USB ports.

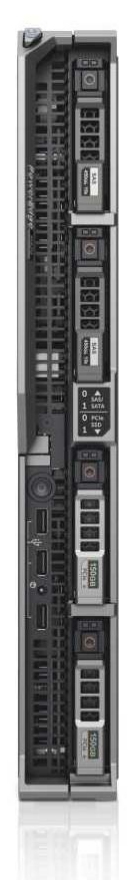

#### Figure 1. M820 front view

The chassis design of the M820 is optimized for easy access to components and for airflow for effective and efficient cooling. Figure 2 shows the M1000e chassis enclosure populated with M820 modules.

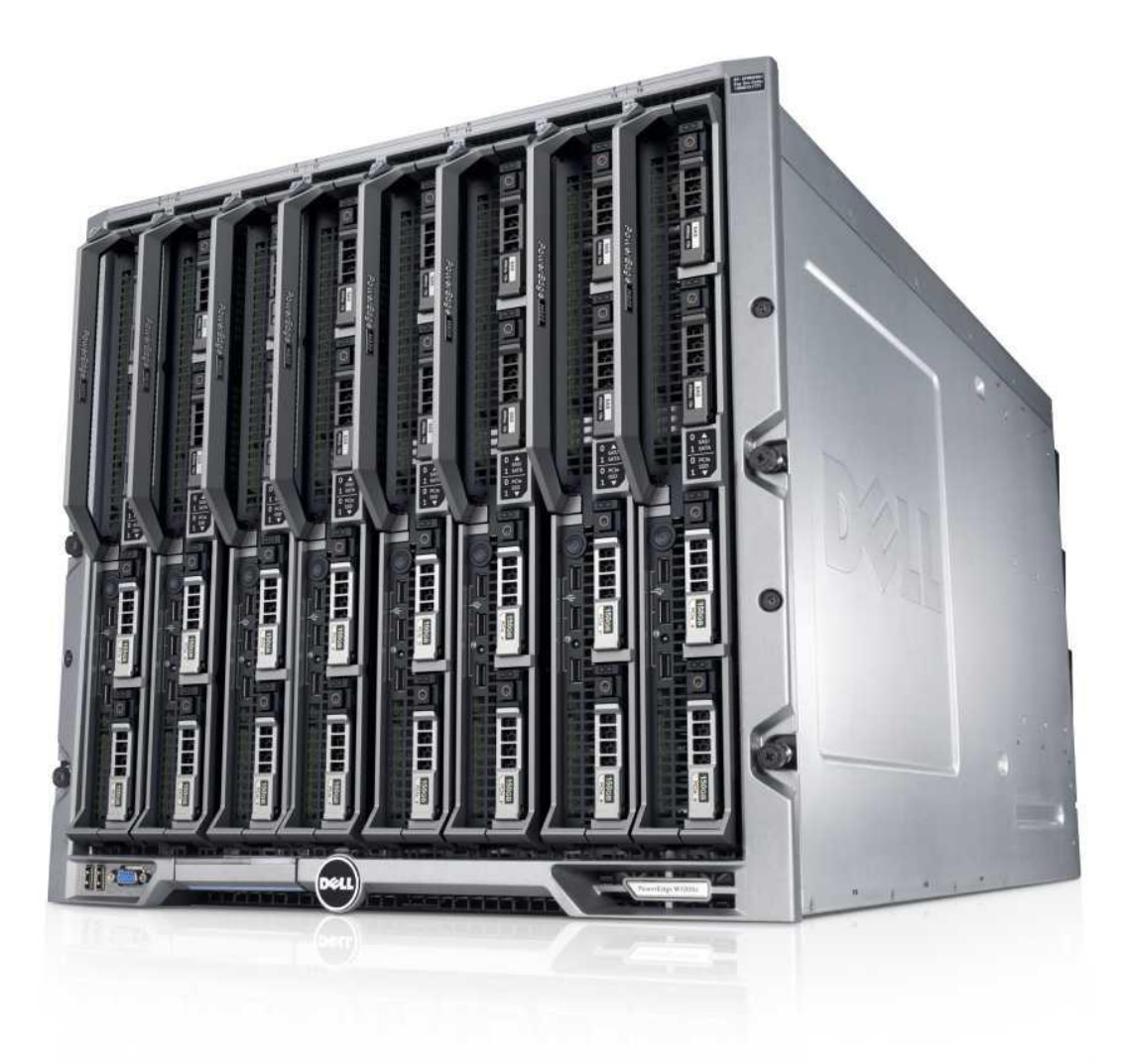

The M820 module shown in Figure 3 supports up to 48 DIMMS, four processors, and many other features that are described in this guide.

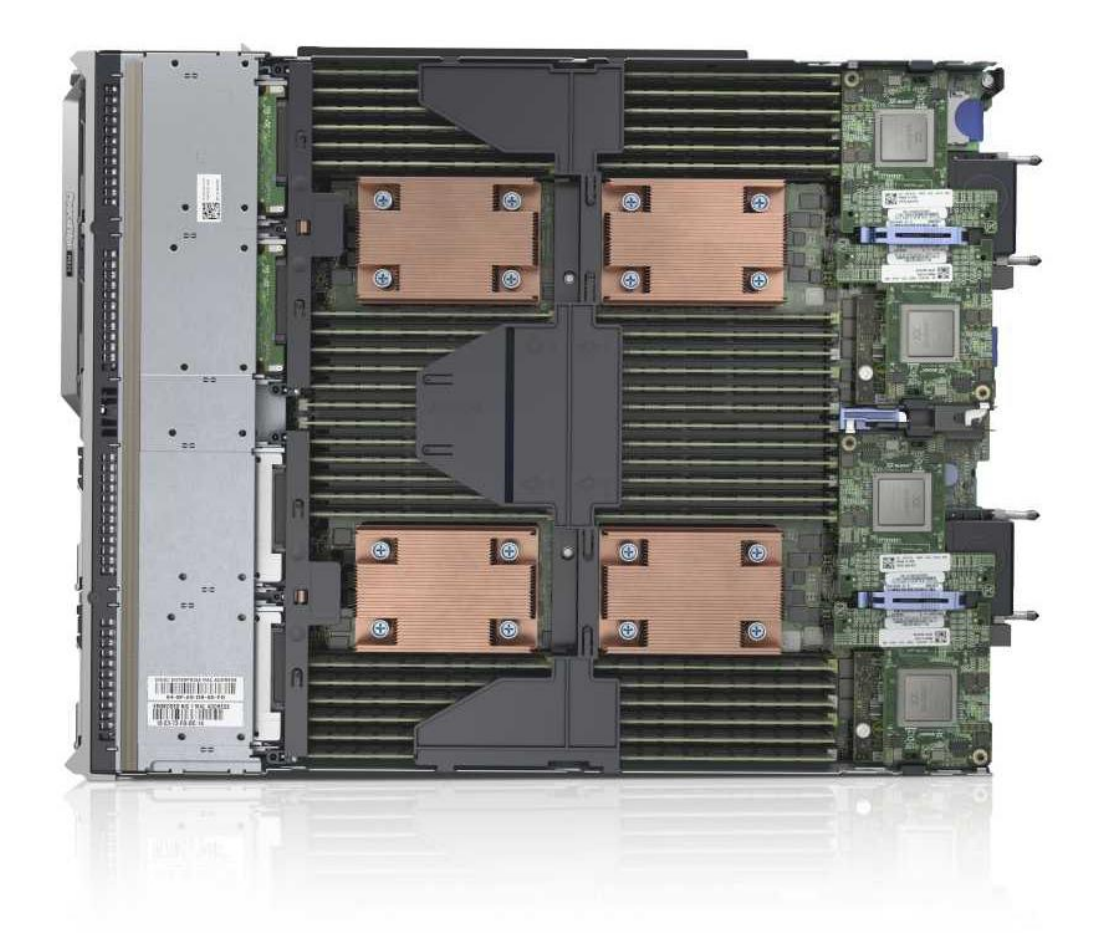

Figure 3. M820 internal module view

For additional system views, see the *Dell M820 Systems Owner's Manual* on Support.Dell.com/Manuals.

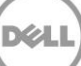

# **Module features**

Table 4 lists the modules features for the M820 system. For additional information on these features, see the Dell PowerEdge M820 Systems Owner's Manual on Support.Dell.com/Manuals.

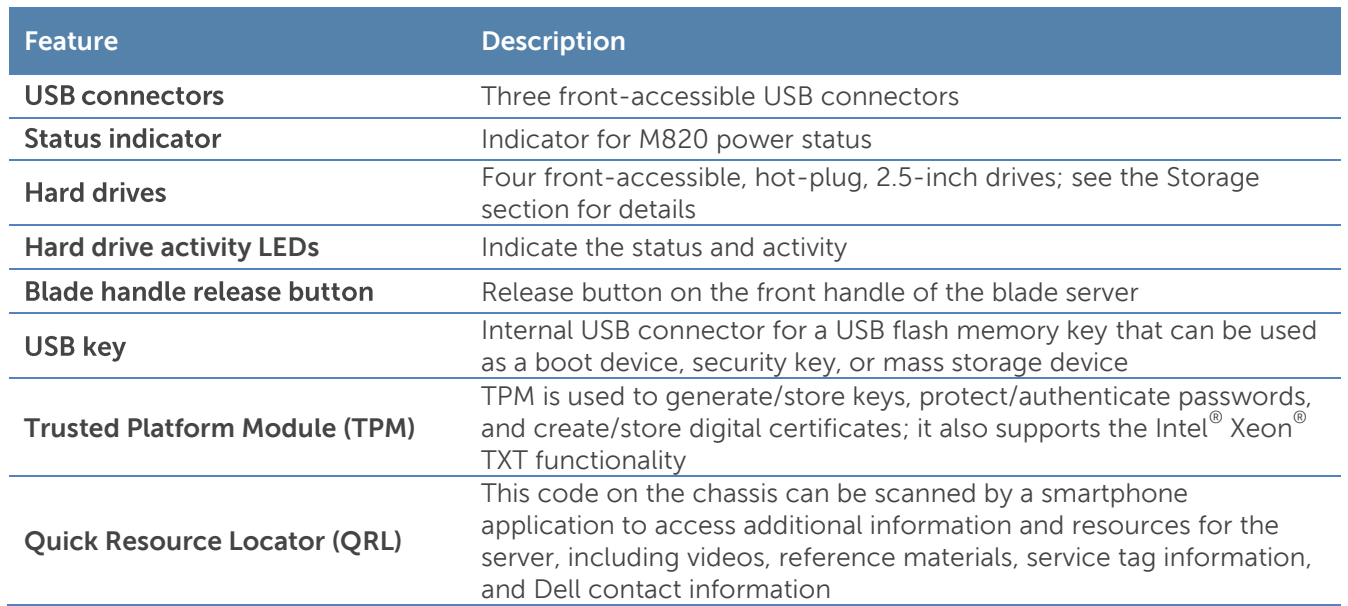

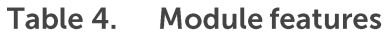

#### LCD control panel

The M1000e chassis enclosure LCD control panel is located on the front of the M1000e chassis to provide user access to buttons, display, and I/O interfaces. For more information on the M1000e LCD control panel, see the Dell PowerEdge Modular Systems Hardware Owner's Manual on Support.Dell.com/Manuals.

#### Quick Resource Locator

A useful feature included with Dell PowerEdge 12<sup>th</sup> generation servers is the Quick Resource Locator (QRL)—a model-specific Quick Response (QR) code that is located on the server (see Figure 4). Use your smartphone to access the Dell QRL application to learn more about the server.

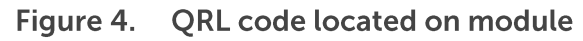

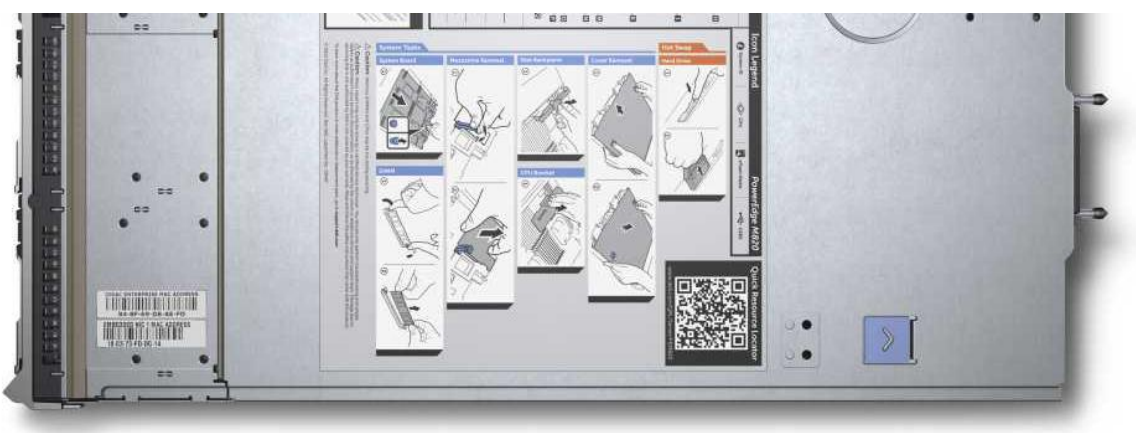

This QRL code allows you to:

- View step-by-step videos, including overviews of system internals and externals, as well as detailed, concise, task-oriented videos and installation wizards
- Locate reference materials, including searchable owner's manual content, LCD diagnostics, and an electrical overview
- Look up your service tag so you can quickly gain access to your specific hardware configuration info and warranty information
- Contact Dell directly (by link) to get in touch with technical support and sales teams and provide feedback to Dell

These codes provide an easy way to retrieve the critical support information you need when you need it, making you more efficient and effective in managing your hardware.

#### M1000e chassis enclosure features

For more information on the M1000e chassis enclosure features, see the Dell PowerEdge Modular Systems Hardware Owner's Manual on Support.Dell.com/Manuals.

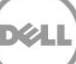

# 4 Processors

The Dell PowerEdge M820 features the Intel Xeon processor E5-4600 product family, offering an ideal combination of performance, power efficiency, and cost. These processors provide high performance no matter what your constraint is—floor space, power, or budget—and on workloads that range from the most complicated scientific exploration to crucial web-serving and infrastructure applications. In addition to providing raw performance gains, improved I/O is also made possible with Intel Integrated I/O, which can reduce latency by adding more lanes and doubling bandwidth. This helps to reduce network and storage bottlenecks, unleashing the processor's performance capabilities.

# **Processor features**

The new Intel Xeon processor E5-4600 product family not only adds new features, but also improves upon many features of the predecessor Intel Xeon processor series. A summary of what's new and improved includes the following:

- Up to two additional cores and up to 8MB more last level cache
- More memory—16 more DIMMs than previous-generation of full-height blade servers with support for up to 32GB DIMMs, increasing memory capacity up to 1.5TB
- Intel Integrated I/O has support for up to 80 lanes of PCIe 3.0, which can reduce latency
- Faster connections are provided throughout the system with support for DDR3 1600MT/s memory and 8.0GT/s QPI
- Intel DDIO allows I/O traffic to skip the main system memory and be directed straight to the processor cache, which can provide a significant reduction in latency as well as allowing memory to remain in a low-power state
- Intel Advanced Vector Extensions offer up to double the floating point operations per clock cycle by doubling the length of registers, which can be useful for addressing very complex problems or dealing with large-number calculations that are integral to many technical, financial, and scientific computing problems
- Intel Turbo Boost Technology 2.0 delivers up to double the boost than the previous-generation turbo technology
- Continued improvements to both Intel TXT and AES-NI help to better protect systems and data

For more information on the Intel Xeon processor E5-4600 product family, visit Intel.com.

# **Supported processors**

The M820 supports up to two processors with up to eight cores per processor. Table 5 lists the Intel Xeon processors supported by the PowerEdge M820. For the latest information on supported processors, visit Dell.com.

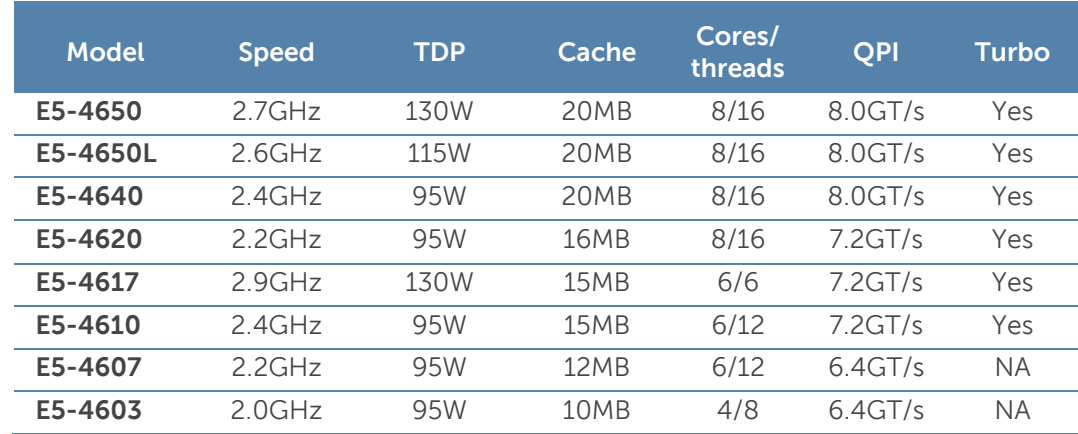

#### Table 5. **Supported processors**

For information on processor installation and configuration, see the *Dell PowerEdge M820 Systems* Owner's Manual on Support.Dell.com/Manuals.

### **Chipset**

The Intel C600 chipset is implemented on the PowerEdge M820. For more information, visit Intel.com.

# **5 Memory**

More memory options are available than ever before with the Dell PowerEdge M820—greater capacities, higher frequencies, and more flexibility. The M820 supports up to 1.5TB of memory and speeds up to 1600MT/s, providing high performance in a variety of applications. High memory density means there is no compromise when it comes to virtualization.

Increase your uptime and reduce data loss, due to Dell's focus on reliability, availability, and serviceability (RAS) features. RAS aids in the rapid and accurate diagnosis of faults that require service, increasing your memory reliability. System uptime is reinforced with RAS features like memory mirroring, sparing, and many others.

In addition to supporting existing RDIMM technologies, the M820 supports load reduced DIMMs (LRDIMMs), which use a buffer to reduce memory loading and allow for greater density, allowing for the maximum platform memory capacity.

### **Supported memory**

Table 6 lists the memory technologies supported by the M820.

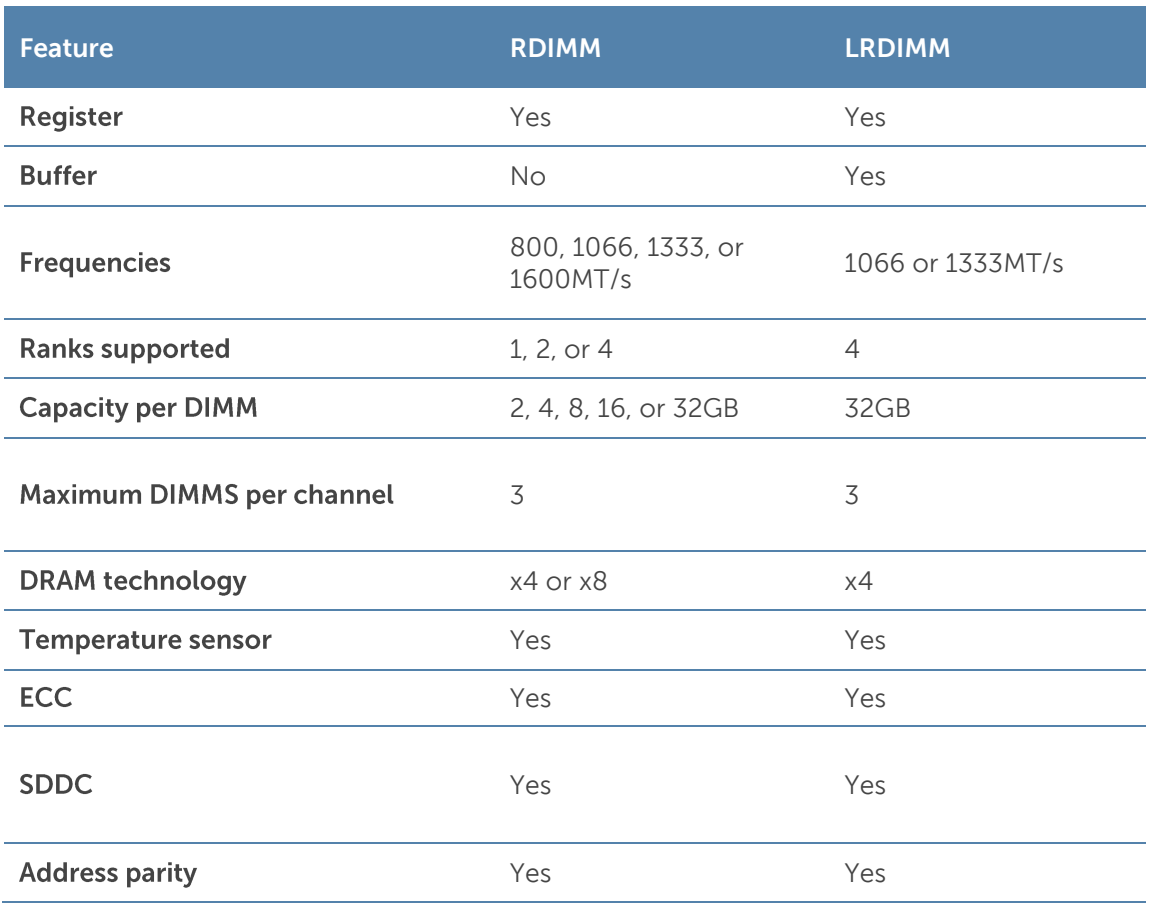

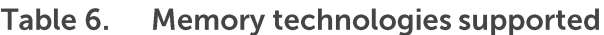

Table 7 lists the DIMMs that are supported on the M820. For the latest information on supported memory, visit **Dell.com.** 

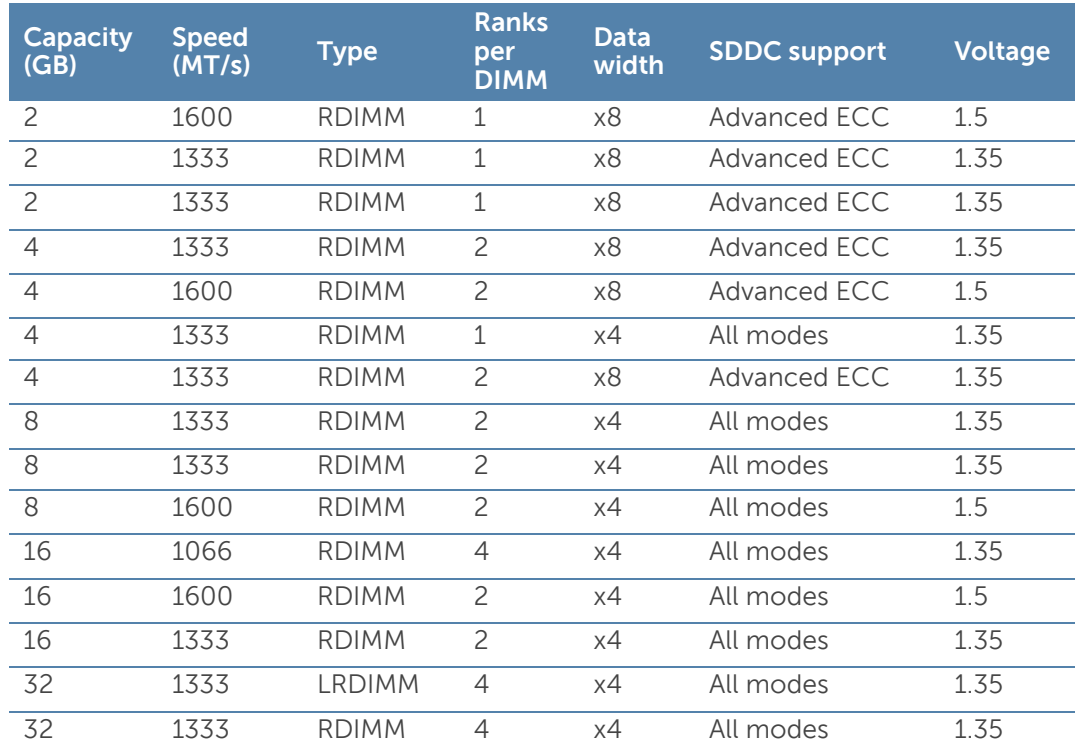

#### Table 7. **DIMMs supported**

### **Memory configurations**

Flexible memory configurations are supported on the M820, ranging from capacities of 2GB to 1.5TB. The M820 supports up to 12 DIMMs per processor (up to 48 DIMMs in a four-processor configuration). Each processor has 4 memory channels, with each channel supporting up to 3 DIMMs.

#### Flexible memory configuration

The M820 supports a flexible memory configuration, according to the following basic rules:

- Speed: If DIMMs of different speeds are mixed, all channels across all processors operate at the slowest DIMM's common frequency.
- DIMM type: Only one type of DIMM is allowed per system: RDIMM or LRDIMM. These types cannot be mixed.

The following additional memory population guidelines apply to the M820:

- Up to two quad-rank (QR) DIMMs and up to three dual-rank (DR) or single-rank (SR) DIMMs may be populated per channel. Although an LRDIMM is physically a QR DIMM, logic on the LRDIMM can make it appear as a DR DIMM to the system, allowing up to three LDRIMMs per channel.
- DIMMs must be installed in each channel, starting with the DIMM farthest from the processor.
- DIMMs should be installed with largest rank count to smallest. For example, if DR DIMMS are mixed with SR DIMMs, DR DIMMS should be placed in the lowest DIMM slots, followed by the SR DIMMs.

For more information on memory configuration and population, see the *Dell PowerEdge M820* Systems Owner's Manual on Support.Dell.com/Manuals.

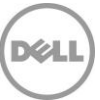

# **Memory speed**

Memory speeds of 1600MT/s, 1333MT/s, 1066MT/s, and 800MT/s are supported on the M820, depending on the DIMM types installed and the configuration. All memory on all processors and channels run at the same speed and voltage. By default, the system runs at the highest speed for the channel with the lowest DIMM voltage and speed. The operating speed of the memory is also determined by the maximum speed supported by the processor, the speed settings in the BIOS, and the operating voltage of the system.

Table 8 lists the memory configuration and performance details for the M820, based on the population of the number and type of DIMMs per memory channel.

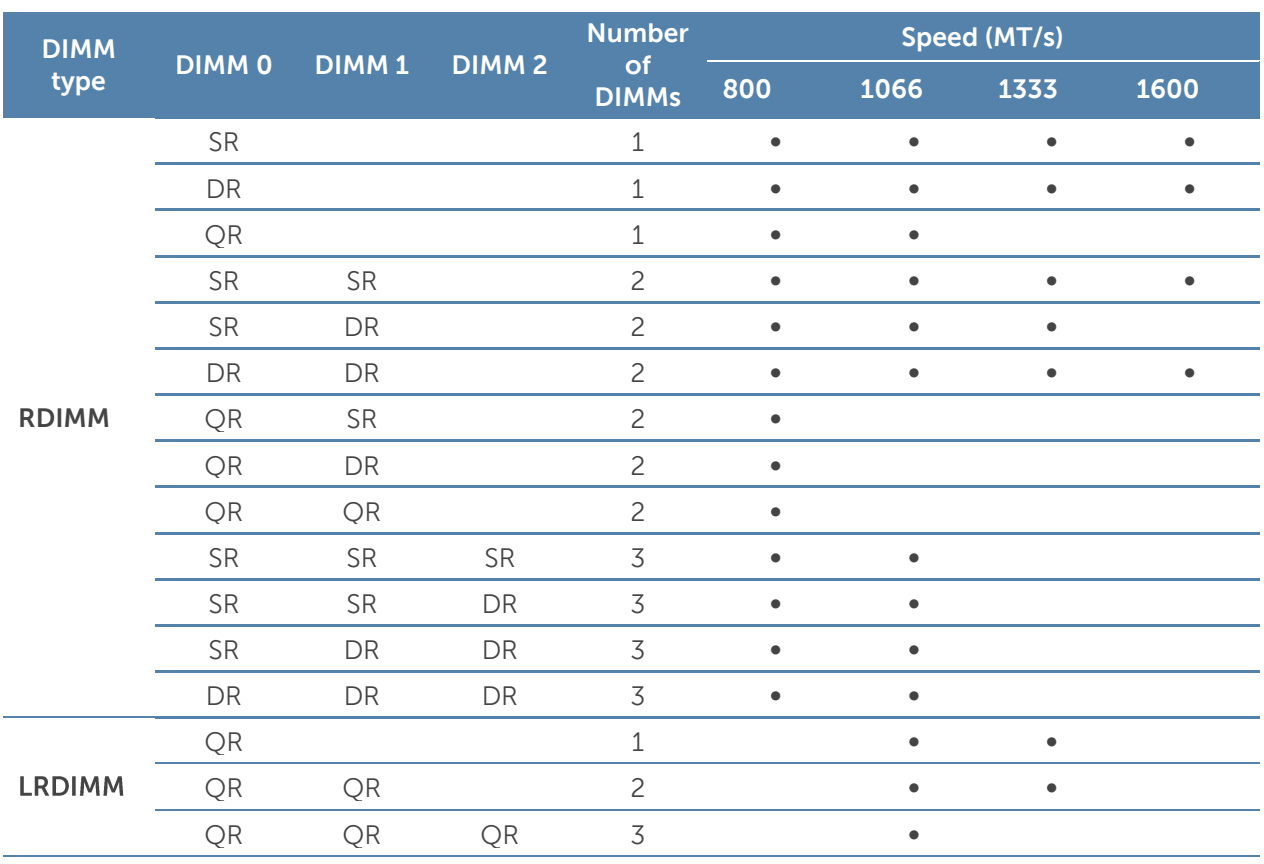

#### Table 8. Memory speed capabilities

# **Memory RAS features**

Reliability, availability, and serviceability (RAS) features help keep the system online and operational without significant impact to performance, and can decrease data loss and crashing due to errors. RAS aids in rapid, accurate diagnosis of faults that require service. Table 9 describes the memory RAS features supported on the M820.

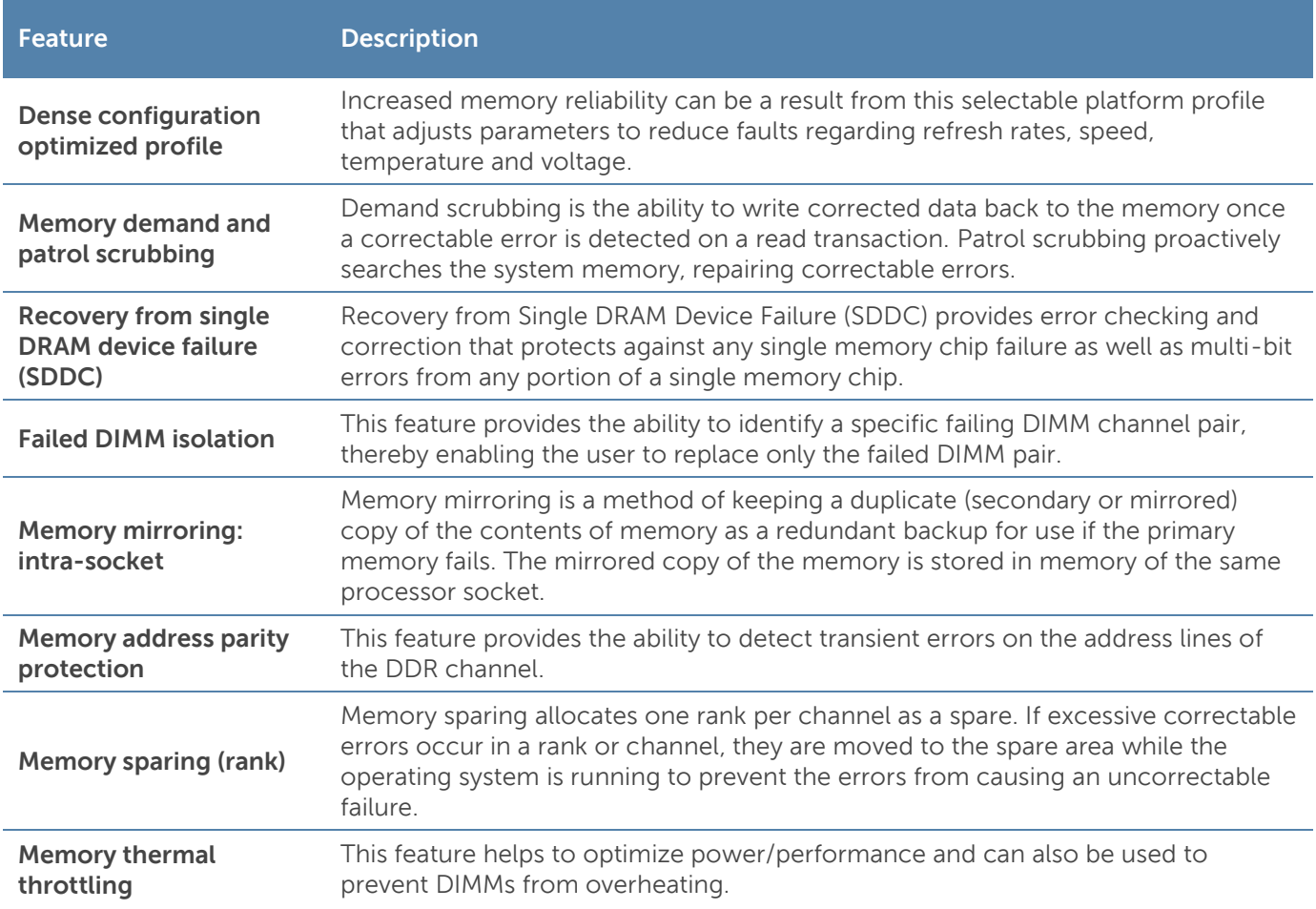

#### Table 9. **Memory RAS features**

For information on memory mirroring and sparing configurations, see the Dell PowerEdge M820 Systems Owner's Manual on Support. Dell.com/Manuals. Memory RAID is not supported.

# **6 Storage**

The Dell PowerEdge M820 provides comprehensive internal storage options, including several drive types and storage controllers to choose from.

Express Flash PCIe SSD is a new option that can provide vastly accelerated performance over previous technologies. Dell Express Flash drives use PCIe lanes to connect directly to the processor and chipset and are easily accessible by hot-plug drive bay.

# **Internal storage**

The M820 is available in three different hard-drive backplane options. Table 10 lists the options for backplanes, hard-drive controllers, and drive types for the M820.

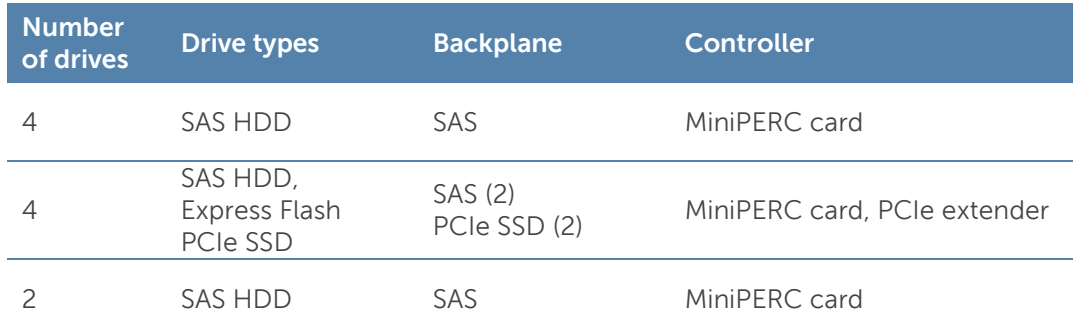

#### Table 10. Hard-drive backplane options

#### Supported hard drives

The M820 supports up to four 2.5-inch SAS or two 2.5-inch PCIe SSDs and shown in Table 11. For the latest information on supported hard drives, visit Dell.com.

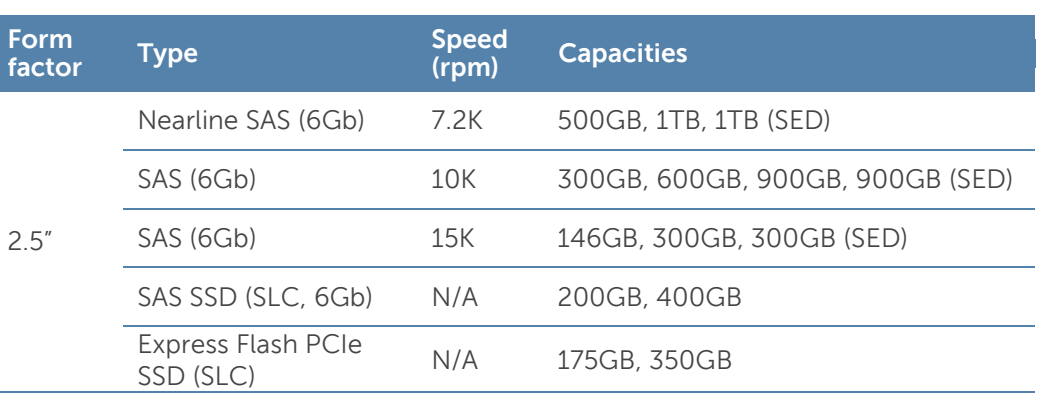

#### Table 11. Supported hard drives

#### **Express Flash drives**

Express Flash drives use PCIe and SSD technologies to provide performance, scalability, and optimal serviceability. Accelerated performance with high IOPs is made possible without requiring processor resources or capturing DRAM. Also, Express Flash drives use a standardized, 2.5-inch hot-plug form factor, which allows a common management process for all drives.

The PowerEdge M820 has an option to support up to two Express Flash PCIe SSD drives with the PCIe SSD backplane configuration. This backplane configuration may be selected at purchase, but may not be upgraded later.

### **Storage controllers**

Dell provides highly capable RAID options for you to ensure that your data remains safe. Dell's RAID controller options offer impressive performance improvements. The internal RAID controllers have a dedicated connection to the system board.

#### **Supported RAID controllers**

The newest line of PowerEdge RAID Controllers (PERCs) offers high I/O performance for a variety of uses, including database applications and streaming digital media environments.

#### PERC H710P

The PERC H710P is an eight-port, internal, 6Gb/s PCIe RAID controller (mini form factor) with 1 GB DDR3 non-volatile (NV) cache.

#### **PERC H710**

The PERC H710 is an eight-port, internal, 6Gb/s PCIe RAID controller (mini form factor) with 512 MB DDR3 NV cache.

#### **PERC H310**

The PERC H310 is an eight-port, internal, 6Gb/s PCIe RAID controller (mini form factor) that is a low-cost, entry-level RAID solution.

For more information about the latest PERC offerings, see **Dell.com/PERC**.

#### RAID controller feature support

Table 12 lists the features supported by the RAID controller options on the M820.

Table 12. RAID controller feature support

|                                             | <b>PERC option</b> |                 |              |
|---------------------------------------------|--------------------|-----------------|--------------|
| <b>Feature</b>                              | H310               | H710            | <b>H710P</b> |
| Software RAID stack                         |                    |                 |              |
| iMR firmware stack                          | ✓                  |                 |              |
| MR firmware stack                           |                    | ✓               | ✓            |
| SSD support                                 | ✓                  | ✓               | ✓            |
| SATA backplane                              |                    |                 |              |
| SAS backplane                               | $\checkmark$       | $\checkmark$    | $\checkmark$ |
| SATA hard drives                            | $\mathcal{I}^1$    | $\mathcal{I}^1$ | $\sqrt{1}$   |
| SAS hard drives                             | ✓                  |                 | $\checkmark$ |
| Un-configured hard drive support (non-RAID) | ✓                  |                 |              |
| RAID 0                                      | ✓                  | ✓               | $\checkmark$ |
| RAID <sub>1</sub>                           | ✓                  | $\checkmark$    | ✓            |
| DDR3 cache (512MB)                          |                    | ✓               |              |

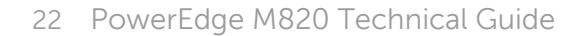

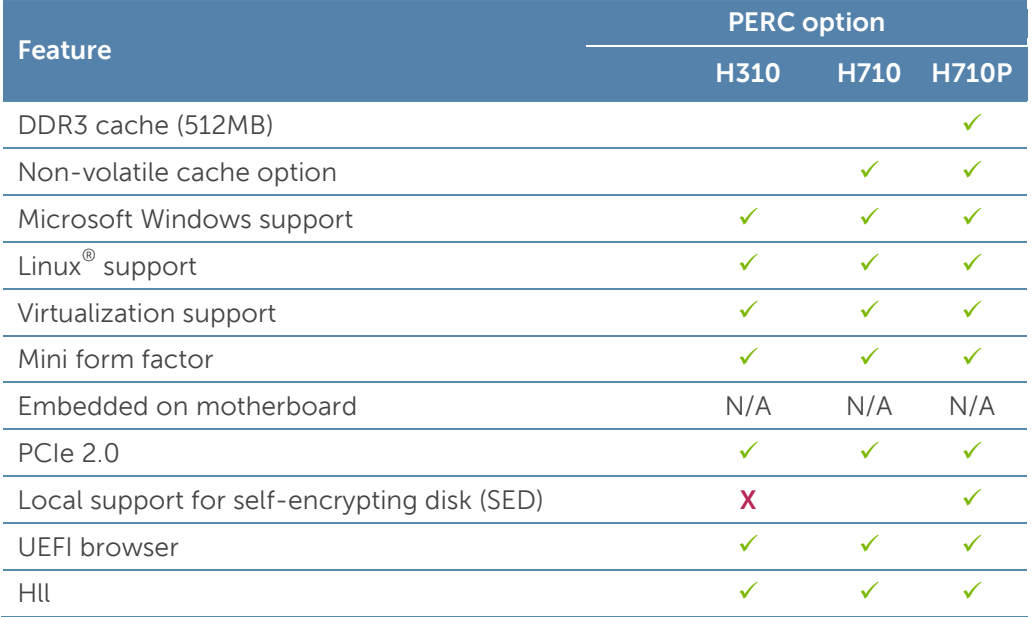

**DEL** 

<sup>1</sup>Supports SATA hard drives through the SAS backplane.

# **7 Networking and mezzanine cards**

The Dell PowerEdge M820 offers balanced, scalable I/O capabilities, including integrated PCIe 3.0 capable mezzanine card slots. Dell Select Network Adapters, Dell's network daughter cards, let you choose the right network fabric without using up a valuable mezzanine card slot. Pick the speed, technology, vendor, and other options such as switch independent partitioning, which let you share and manage bandwidth on 10GbE connections.

Installation of mezzanine cards requires an M1000e I/O module (IOM) of the same fabric technology to be installed in the corresponding fabric slot of the mezzanine to support data flow through that fabric or slot.

# **Select Network Adapters**

The Select Network Adapter family is purpose-built and includes flexible LAN on motherboard (LOM) card options for Dell PowerEdge 12<sup>th</sup> generation servers. The Select Network Adapter form factor delivers the value of LOM integration with the system, including BIOS integration and shared port for manageability while providing the flexibility of a modular card.

The PowerEdge M820 supports two custom network daughter cards (NDC), as part of Select Network Adapters family, to house the complete LOM subsystem. There are two form factors of Select Network Adapters—one for blade servers and one for rack servers. The blade network daughter card options supported on the M820 provide dual-port 10GbE interfaces.

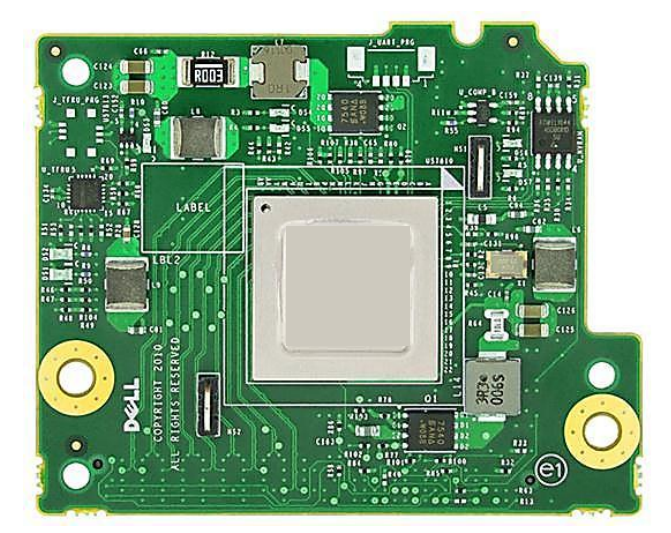

#### Figure 5. Blade network daughter card (NDC)

Table 13 lists the available Select Network Adapter options and their supported features for the M820.

| <b>Features</b>                       | <b>Broadcom</b><br>57810S-k | Intel X520-k           | <b>QLogic</b><br><b>QMD8262-k</b> |
|---------------------------------------|-----------------------------|------------------------|-----------------------------------|
| Ports x link<br>speed                 | 2x10Gh                      | 2x10Gb                 | 2x10Gb                            |
| Supported<br>speed                    | 1Gb and 10Gb                | 1Gb and 10Gb           | 10Gb only                         |
| <b>SR-IOV</b>                         | Not supported               | Supported              | Not supported                     |
| <b>ISCSI HBA</b>                      | Supported <sup>1</sup>      | Not supported          | Supported                         |
| <b>FCoE</b>                           | Supported <sup>2</sup>      | Supported <sup>2</sup> | Supported                         |
| Switch<br>independent<br>partitioning | Supported <sup>3</sup>      | Not supported          | Supported                         |
| <b>DCB</b>                            | Supported <sup>2</sup>      | Supported <sup>4</sup> | Supported                         |
| <b>DCB</b> with<br><b>ISCSI TLV</b>   | Supported <sup>5</sup>      | Supported <sup>5</sup> | Supported                         |

Table 13. Supported Select Network Adapter options and features

<sup>1</sup>Only 10Gb ports have iSCSI HBA support.

<sup>2</sup>Only 10Gb ports have FCoE support.

 $3$ Only 10Gb ports have switch independent partitioning support. The maximum number of partitions supported is eight (four partitions per 10GE port).

<sup>4</sup>Only 10Gb ports have DCB support.

<sup>5</sup>Only 10Gb ports have ISCSI TLV support.

#### System management integration

With M820, the job of deploying, updating, monitoring, and maintaining the Select Network Adapters is fast and easy. System management integration features include the following:

- Pre-boot: Use the Dell Lifecycle Controller graphical user interface (GUI) to set configuration such as bandwidth allocation or firmware revision level.
- Post-boot: Agent-free out-of-band or high-speed in-band connection over LOM through the Operating System/BMC pass-through feature for sensory information.
- Automation of firmware and driver version deployment upon component replacement.
- Automatic monitoring of NIC status and notification on SNMP traps.
- **Local or remote re-configuration of any NIC, physical or virtual.**
- PXE boot enabled on all LOM and NDCs for ease of use.
- Boot from SAN (iSCSI, FCoE) configuration for networking devices through the Lifecycle Controller GUI.

# **Mezzanine cards**

The M820 provides four PCIe 3.0 mezzanine connectors for add-in cards. The M820 has been designed to be PCIe 3.0 compliant in order to take full advantage of the processor capabilities.

Table 14 lists the supported mezzanine cards for the M820.

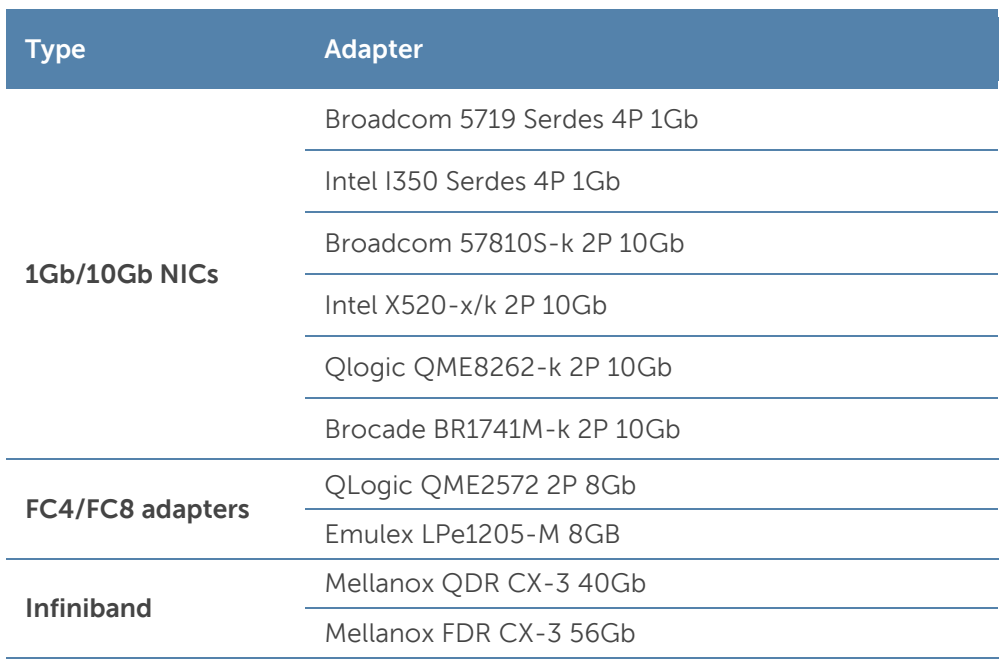

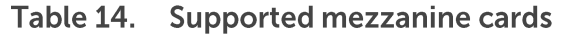

For the latest information on supported mezzanine cards for the M820, visit Dell.com.

# 8 Power, thermal, and acoustics

Lower overall system-level power draw is a result of Dell's breakthrough system design. The PowerEdge M820 blade server and M1000e chassis enclosure maximize performance per watt through a combination of power and cooling, energy efficient technologies, and tools. Additionally, the M820 has an extensive collection of sensors that automatically track thermal activity, which helps regulate temperature thereby reducing server noise and power consumption.

### **Power consumption and energy efficiency**

With the rise in the cost of energy coupled with increasing data center density, Dell provides tools and technologies to help you realize greater performance with less energy cost and waste. More efficient data center usage can reduce costs by slowing the need for additional data center space. Table 15 lists the tools and technologies Dell offers to help you achieve your data center goals by lowering power consumption and increasing energy efficiency.

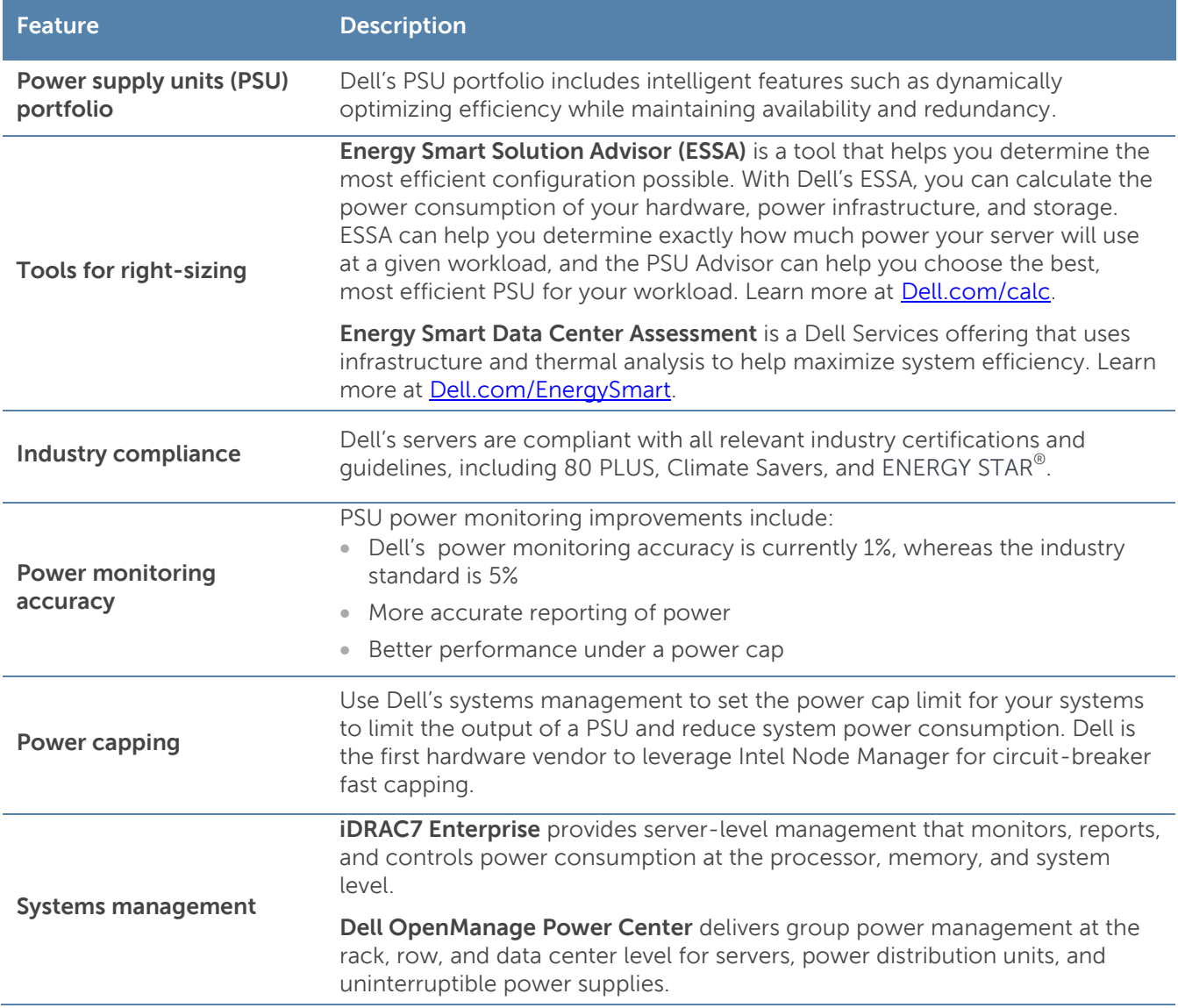

#### Table 15. Power tools and technologies

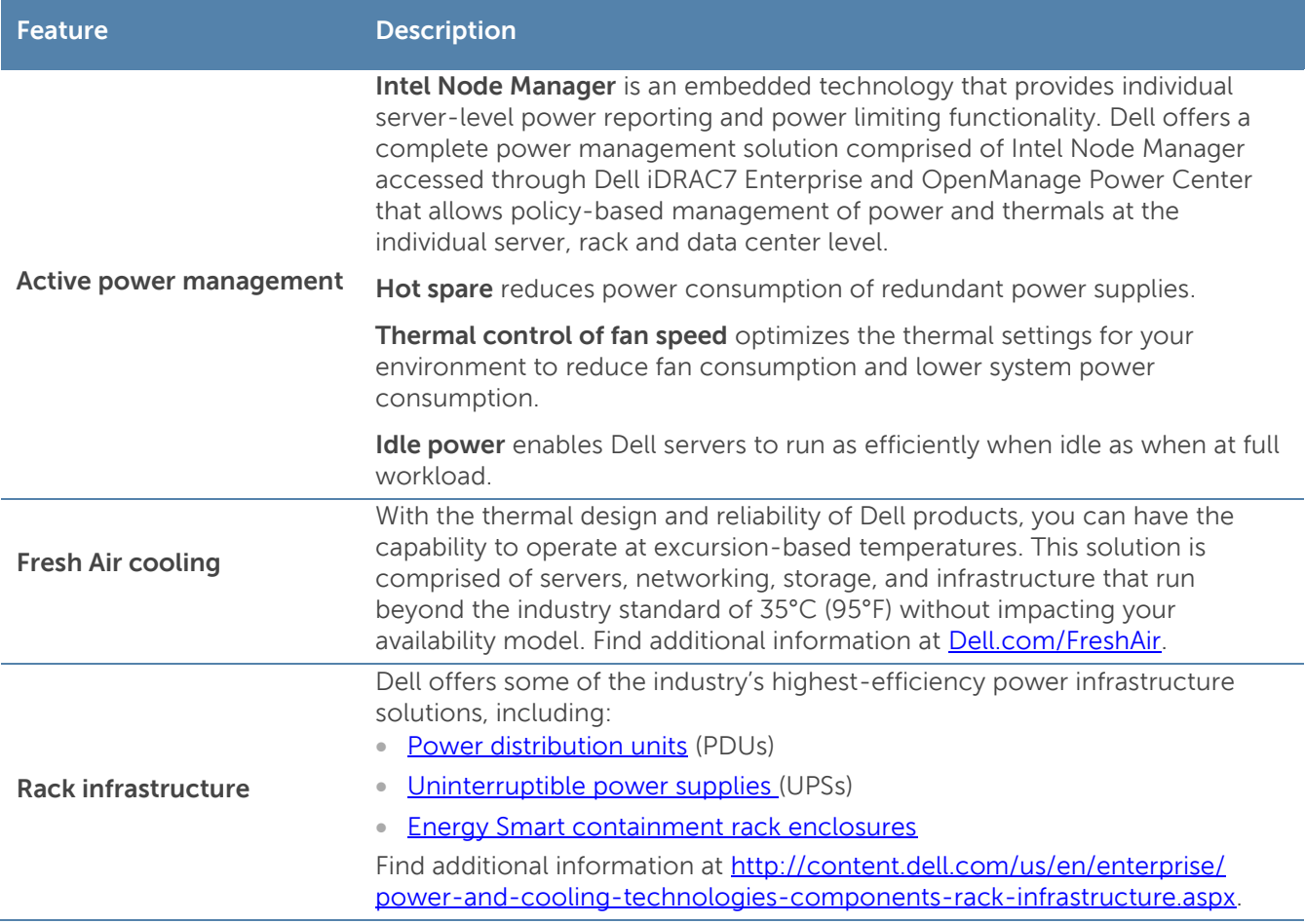

Find additional information at **Dell.com/PowerAndCooling** and **Power.com/PowerCenter.** 

# **Power supply units**

The M1000e chassis enclosure provides power and cooling for the M820 blade server. For information on the M1000e power supply units, see the PowerEdge M1000e Technical Guide on Dell.com.

### **Thermal and acoustics**

Optimized thermal management keeps fan speeds in the PowerEdge M820 as low as possible, contributing to quiet operation and ensuring proper component cooling.

#### Thermal design

The thermal design of the PowerEdge M820 reflects the following:

- **Comprehensive thermal management:** The PowerEdge M820 dynamically controls system cooling fan speed, based on responses from critical sensors that monitor the temperature of several components, including:
	- Processors
	- DIMMs
	- System inlet ambient
	- Mezzanine card
	- Network daughter card (NDC)

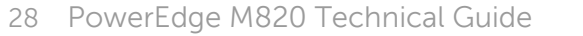

Thermal control also detects and responds to hardware configuration. Thermal management adjusts cooling according to what the system really needs, and draws lower fan power draw and generates lower acoustical noise levels than those without such controls.

 **Environmental specifications:** The optimized thermal management makes the PowerEdge M820 reliable under a wide range of operating environments as shown in Table 24.

#### **Acoustical performance**

The acoustical performance of the PowerEdge M820 is reflected in Table 16. The addition of some components can cause an increase in fan speed and acoustical output. Contributors to acoustical output can include:

- The system thermal profile selected in BIOS (for example, Power optimized DAPC or Performance optimized)
- NDC
- Number of installed processors
- Population of modular, non-homogenous modular deployment
- **Impedance of blanks**

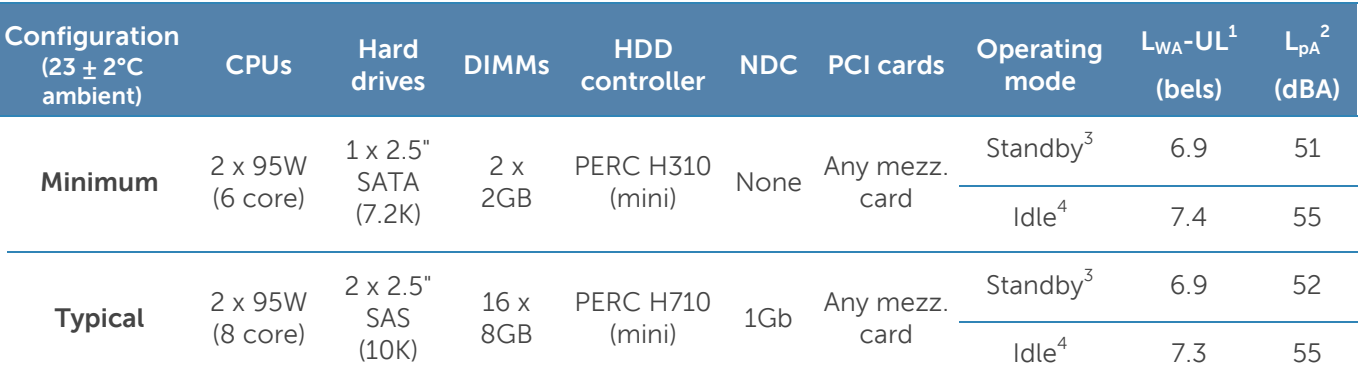

#### Table 16. M820 acoustical performance

 $^1$ L<sub>wA</sub>-UL is the upper limit sound power levels (L<sub>wA</sub>) calculated per section 4.4.1 of ISO 9296 (1988) and measured in accordance to ISO 7779 (2010).

 $^2$ L<sub>pA</sub> is the average A-weighted sound pressure level of four bystanders in accordance with ISO 7779 (2010) Section 8.6.2. The system is placed inside 42U rack in 25cm height.

 $^3$ Standby: AC Power is connected to power supply units but the system is not turned on.

<sup>4</sup>Idle: Reference ISO 7779 (2010) definition 3.1.7; system is running in its operating system but no other specific activity.

**Note:** Stress is an operating mode per ISO 7779 (2010) definition 3.1.6. Since blade stressing applications vary widely, blade stress values are not available.

# **9 Operating systems and virtualization**

The Dell PowerEdge M820 supports a wide range of industry-standard operating systems and virtualization software.

### **Supported operating systems**

Table 17 lists the operating systems supported on the M820. For the latest information on supported operating systems, see Dell.com/OSsupport.

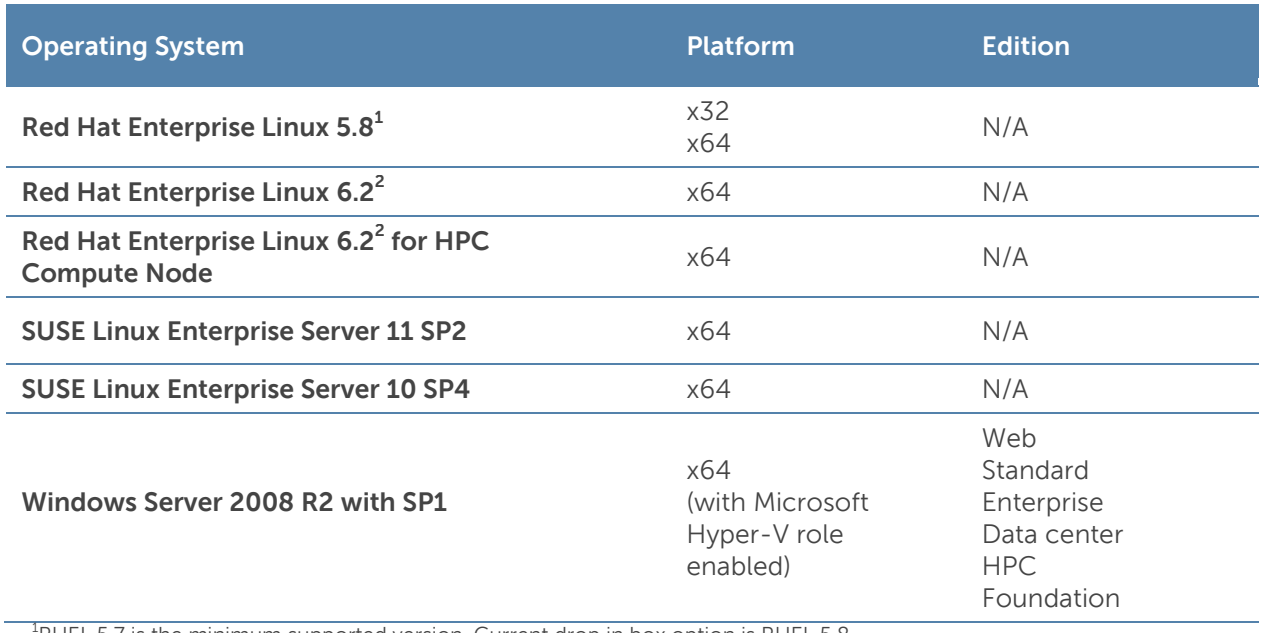

#### Table 17. Primary operating system support

<sup>1</sup>RHEL 5.7 is the minimum supported version. Current drop in box option is RHEL 5.8.

<sup>2</sup>RHEL 6.1 is the minimum supported version. Current factory install is RHEL 6.2.

Support of the operating systems listed in Table 18 is limited to a virtual environment as a guest operating system. Please contact the software vendor for additional support or questions about running the operating system in a virtualized environment.

#### Table 18. Virtual guest operating system support

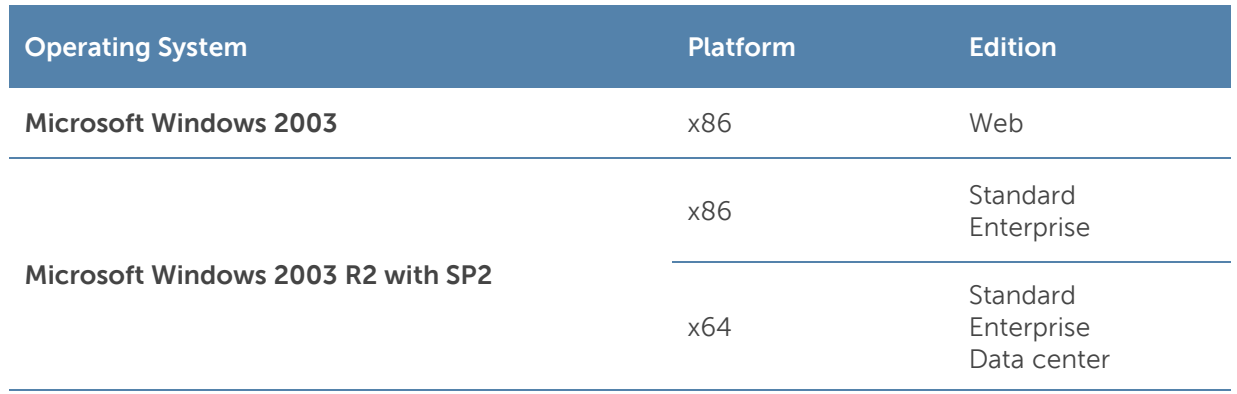

# **Supported virtualization**

One of the key features for virtualization on the M820 is the support for a failsafe hypervisor. By running the hypervisor on an optional SD card and installing a backup copy on the other mirrored SD card, you can protect against hardware failure and maximize virtualization uptime. Table 19 highlights the virtualization support for the M820.

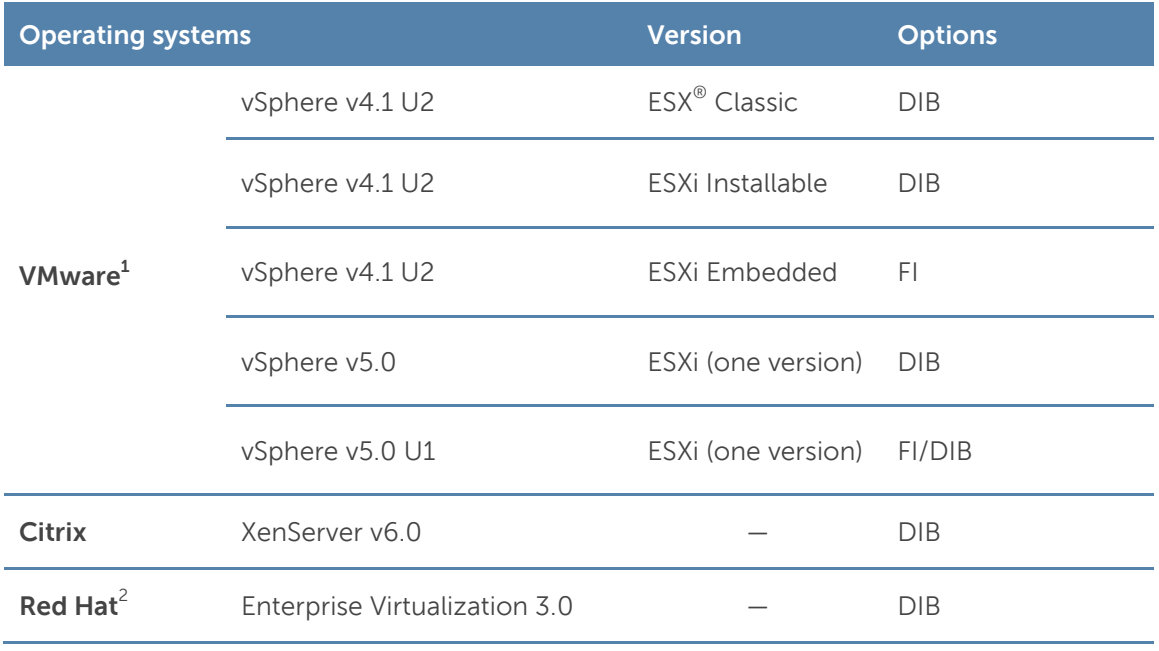

#### Table 19. Virtualization support

 $FI =$  factory install;  $DIB =$  drop in box

<sup>1</sup>vSphere Fault Tolerance is supported with these versions

<sup>2</sup> No OpenManage support; drop-in-box license registration card only

#### 10 **Dell OpenManage systems management**

Whether your IT environment consists of a few servers or a few thousand servers, Dell OpenManage systems management solutions provide comprehensive management for evolving IT environments. OpenManage is based on open standards and provides agent-based and agent-free server lifecycle management functionality for Dell PowerEdge servers. OpenManage solutions help you automate and streamline essential hardware management tasks.

The advanced management capabilities of Dell OpenManage also integrates into offerings from other popular systems management solutions that you may already use, making Dell platforms easy to manage and deploy in any IT environment. This ensures your IT services are available when your business needs them. If you have already standardized on offerings from industry leaders, such as BMC Software, Microsoft, Symantec™, VMware, or other vendors, you can leverage OpenManage integration and connections developed for use with your existing systems management framework to efficiently manage Dell servers, storage, business-client PCs, and network devices.

Start with a firm foundation for efficient hardware management using OpenManage tools, utilities, and management consoles. OpenManage systems management solutions consist of a combination of embedded management features and software products that help you automate and simplify the entire server lifecycle: deploy, update, monitor, and maintain. OpenManage solutions are innovatively designed for simplicity and ease of use to help you reduce complexity, save time, achieve efficiency, control costs, and empower productivity.

### **Systems management solutions**

Dell systems management solutions include a wide variety of tools, products, and services that enable you to leverage an existing systems management framework. As shown in Figure 6, Dell systems management solutions are centered around OpenManage server management, featuring iDRAC7 with Lifecycle Controller.

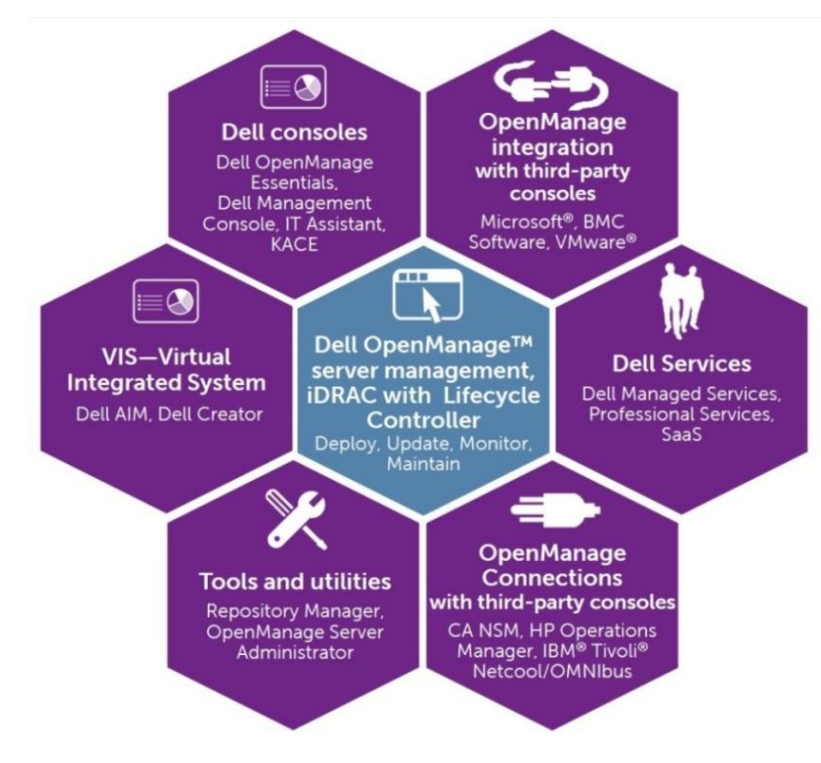

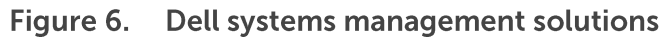

32 PowerEdge M820 Technical Guide

# **OpenManage systems management**

The Dell OpenManage systems management portfolio includes powerful hardware and software management tools and consoles. OpenManage simplifies the lifecycle of deploying, updating, monitoring, and maintaining your Dell PowerEdge servers.

#### **iDRAC7** with Lifecycle Controller

The Integrated Dell Remote Access Controller 7 (iDRAC7) with Lifecycle Controller is the heart of the 2<sup>nd</sup> generation of Dell PowerEdge server embedded management functionality. In addition to enabling agent-free management, iDRAC7 with Lifecycle Controller provides remote access to the system—whether or not there is a functioning operating system running on the server. These embedded features help simplify and automate all aspects of server lifecycle management: deployment, updates, monitoring and maintenance. Table 20 describes the functions and benefits of iDRAC7 with Lifecycle Controller.

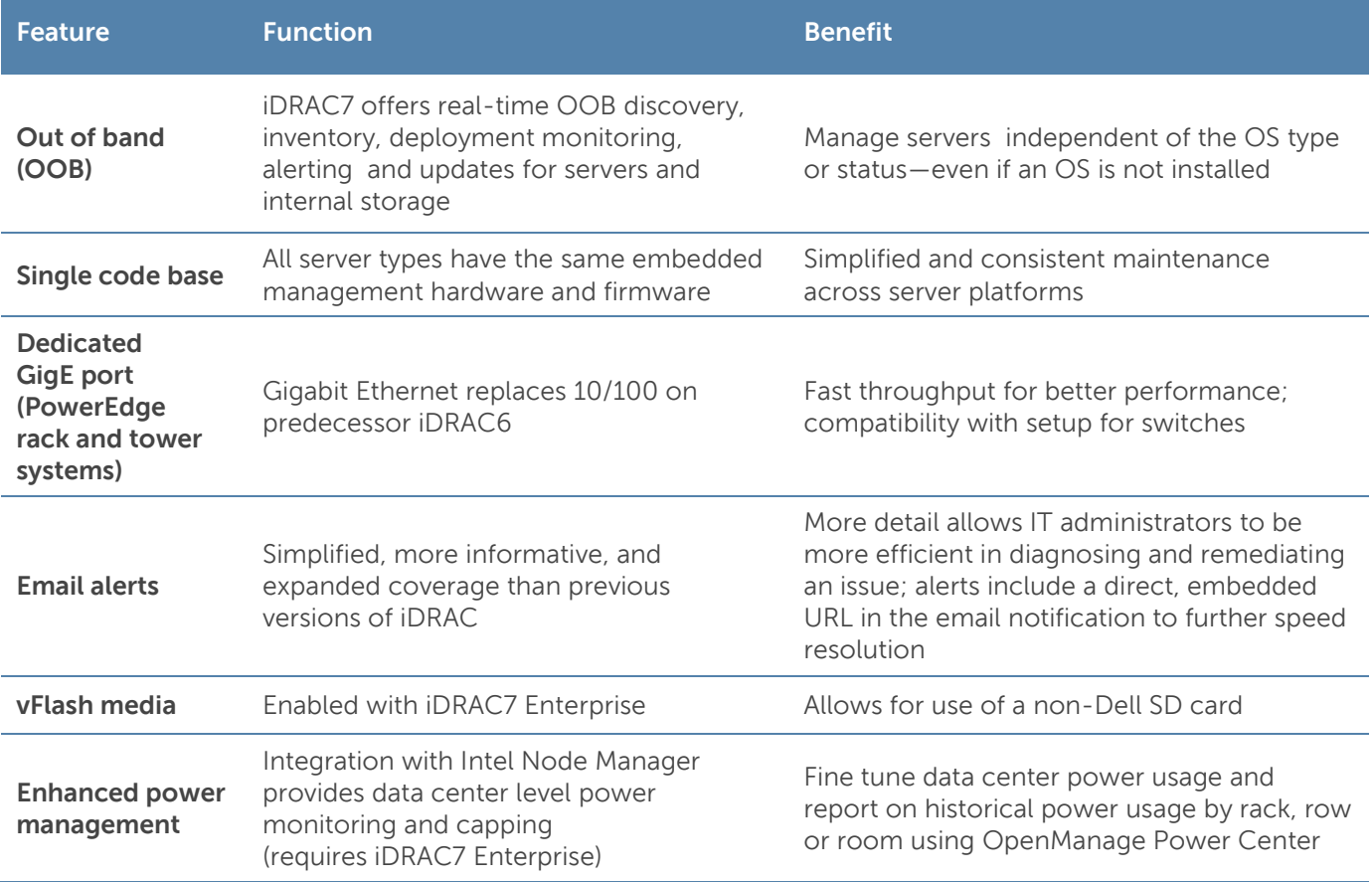

#### Table 20. iDRAC7 with Lifecycle Controller functions and benefits

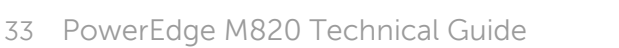

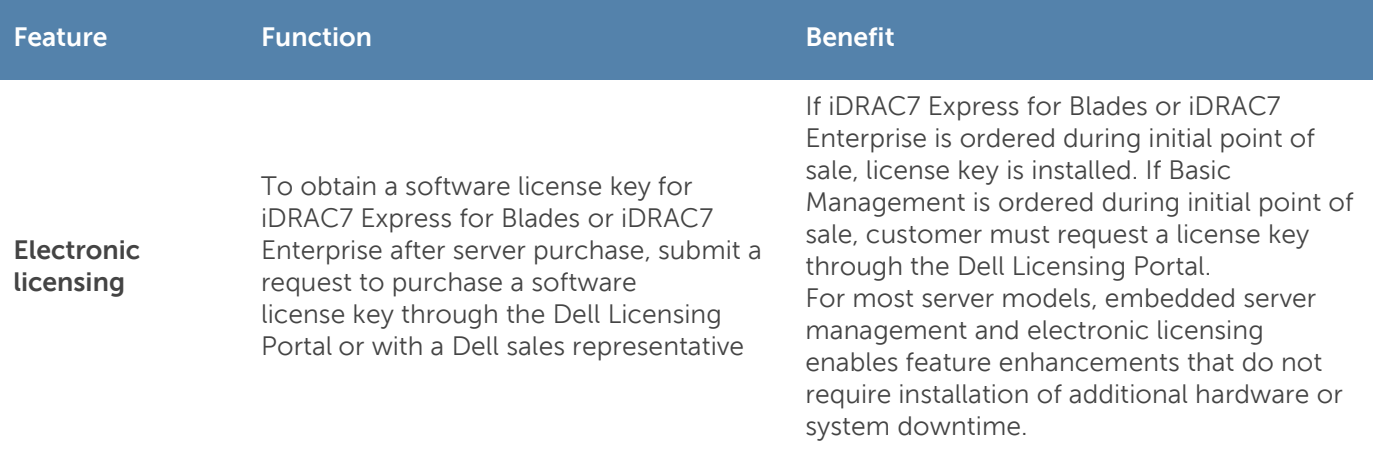

#### **iDRAC7** feature comparison

iDRAC7 Enterprise is available for the PowerEdge M820, and Dell also offers an option of iDRAC7 Express for Blades. A detailed feature comparison for iDRAC7 Enterprise and iDRAC7 Express for Blades is shown in Table 21.

| <b>Feature (function)</b>                         | <b>iDRAC7</b><br><b>Enterprise</b> | <b>iDRAC7</b><br><b>Express for</b><br><b>Blades</b> |
|---------------------------------------------------|------------------------------------|------------------------------------------------------|
| Local configuration with Lifecycle Controller GUI |                                    |                                                      |
| <b>IPMI 2.0</b>                                   |                                    |                                                      |
| Embedded diagnostics                              |                                    |                                                      |
| Local OS install                                  |                                    |                                                      |
| Local updates                                     |                                    |                                                      |
| Driver pack                                       |                                    |                                                      |
| Encryption                                        |                                    |                                                      |
| Dedicated NIC 1Gbps (100MB in iDRAC6)             | $\bullet^1$                        | $\sqrt{1}$                                           |
| IP <sub>v</sub> 6                                 |                                    |                                                      |
| Auto-discovery                                    |                                    |                                                      |
| Auto-recovery                                     |                                    |                                                      |
| Web GUI                                           |                                    |                                                      |
| Remote CLI                                        |                                    |                                                      |
| Local/SSH CLI                                     |                                    |                                                      |
| Serial redirection                                |                                    |                                                      |
| Remote configuration                              |                                    |                                                      |
| Remote update                                     |                                    |                                                      |

Table 21. Feature comparison for iDRAC7 Enterprise and iDRAC7 Express for Blades

Email alerts

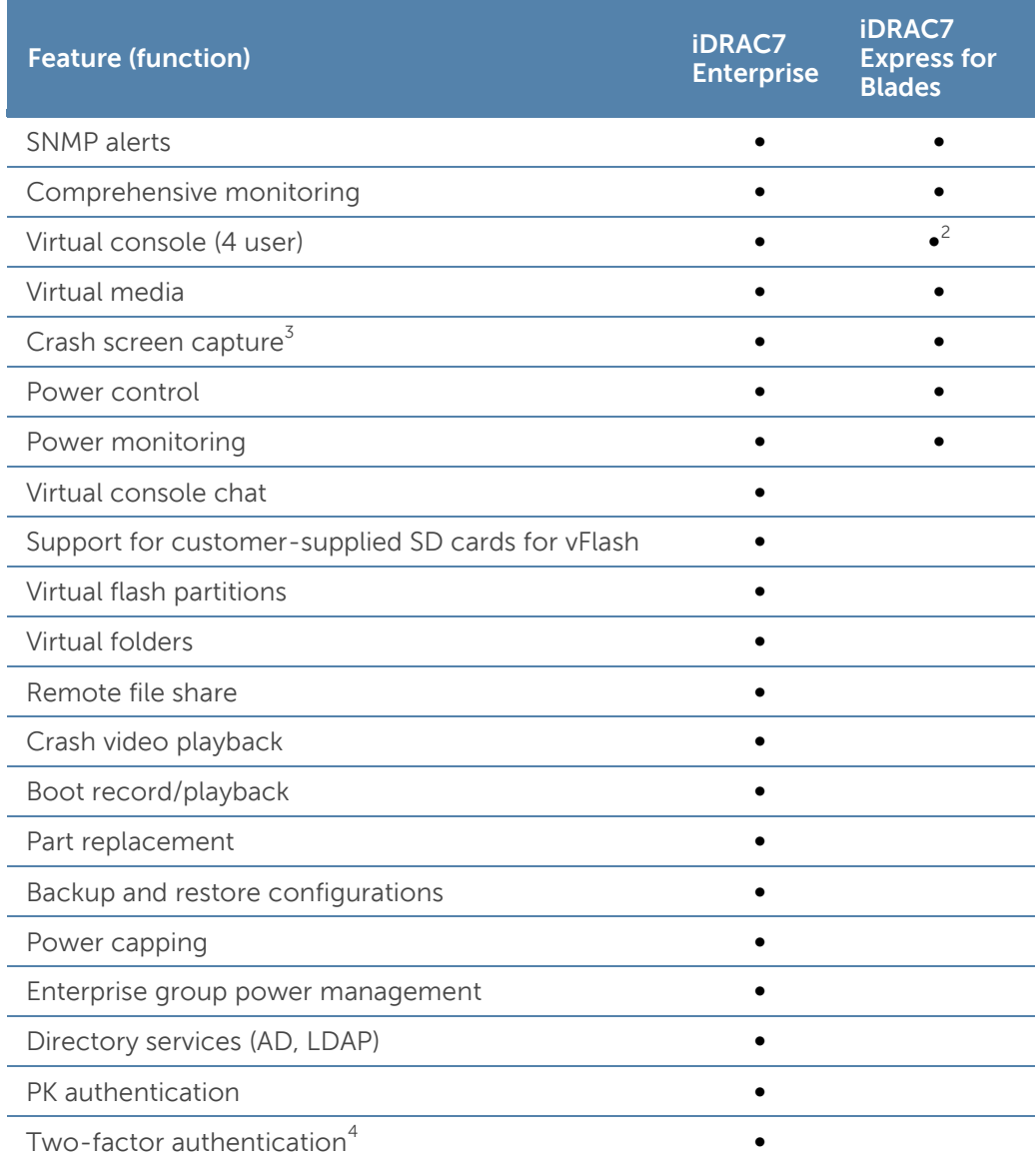

 $^{\rm 1}$ Blade-to-chassis internal connection is 100MB;  $^2$ Single user;  $^3$ Requires OMSA agent on target server;  $^4$ Uses Microsoft ActiveX® on Internet Explorer® only

#### Agent-based management

Most systems management solutions require pieces of software, called agents, to be installed on each node in order to be managed within the IT environment. Additionally, the same agent is often used as a local interface into the hardware health and may be accessed remotely as a management interface, typically referred to as a one-to-one interface. For customers that continue to use agentbased solutions, Dell provides OpenManage Server Administrator.

#### **OpenManage Server Administrator**

The Dell OpenManage Server Administrator (OMSA) agent gives you a comprehensive, one-to-one systems management solution for both local and remote servers and their storage. OMSA can help simplify single-server monitoring with a secure command-line interface (CLI) or Web-based management graphical user interface (GUI). It can also be used to view system configuration, inventory, health, and performance.

#### **Agent-free management**

Because Dell PowerEdge servers have embedded server lifecycle management, in many cases, there is no need to install an OpenManage systems management software agent into the operating system of a Dell PowerEdge server. This greatly simplifies and streamlines the management footprint.

#### **Chassis Management Controller console for blade systems**

The Dell Chassis Management Controller (CMC) is a systems management hardware and software solution for managing multiple Dell blade chassis. The CMC is a hot-pluggable module inserted in the back of a Dell blade chassis. It provides a secure interface that enables an administrator to inventory, perform configuration and monitoring tasks, remote power on/off blades, and enable alerts for events on servers and components in the blade chassis.

The CMC uses iDRAC7 with Lifecycle Controller to perform management functions, such as opening a remote console session from the CMC interface.

#### Dell consoles

The central console in a systems management solution is often referred to as the one-to-many console. The central console provides a rapid view and insight into the overall health of all systems in the IT environment. The Dell systems management portfolio includes several powerful consoles, depending upon your needs, including the following:

- **Dell OpenManage Essentials**—OpenManage Essentials (OME) is a recently released systems management console that provides a comprehensive view of Dell systems, devices, and components in an enterprise network. It is used to monitor Dell PowerEdge servers, EqualLogic™ and PowerVault™ storage, and PowerConnect™ switches; to update and configure Dell servers; and to create asset reports. OpenManage Essentials also communicates health status alerts for Dell servers, storage, and network devices to the Dell KACE™ K1000 service desk. OpenManage Essentials is available as a no-charge software download from Support.Dell.com.
- **Dell Management Console**—Dell Management Console (DMC) offers sophisticated data-center management capabilities with comprehensive reporting features. DMC can perform basic hardware management and can manage operating systems and applications using various plug-ins from Symantec.
- **Dell IT Assistant**—Dell IT Assistant (ITA) is a console for managing Dell servers, storage arrays, and other components distributed throughout a network. Dell IT Assistant allows for easy identification of system issues through alerts, helping to reduce system downtime. Systems administrators can easily monitor systems anywhere within their network using ITA. ITA is supported on the M820, however, enhanced functionality is now available with OpenManage Essentials.

#### OpenManage systems management tools and utilities

Dell OpenManage systems management tools and utilities consist of the following:

 **Dell Repository Manager**—The Dell Repository Manager (RM) is a standalone GUI-based productivity tool that helps simplify the process of managing downloads and baseline BIOS, firmware, and driver updates. Repository Manager can create deployment disks as well as create and manage customized repositories.

- **Dell OpenManage Server Update Utility**—The Dell Server Update Utility (SUU) is a DVD-based application for identifying and applying BIOS and firmware updates to your Dell PowerEdge servers.
- **Dell OpenManage Systems Build and Update Utility**—The Dell System Build and Update Utility (SBUU) provides one-to-one and one-to-many deployment and single-server update capabilities in the pre-operating system environment.
- **Dell Update Packages—**The Dell Update Packages (DUP) is a self-contained executable in a standard package format that updates a software element on a Dell server such as the BIOS, a driver, firmware and other software updates.
- **Dell OpenManage Deployment Toolkit**—The Dell OpenManage Deployment Toolkit (DTK) is a CLI-based tool that includes a set of utilities for configuring and deploying Dell PowerEdge systems, and can be used to build scripted, unattended OS installations to deploy large numbers of servers in a reliable fashion.
- **RACADM**—The RACADM command-line utility provides a scriptable interface that allows you to locally or remotely configure iDRAC7.
- **IPMITool**—IPMITool includes scriptable console application programs used to control and manage remote systems using the IPMI version 1.5 and later protocol.

#### Integration with third-party consoles

Dell OpenManage easily integrates with several leading third-party consoles, including:

- **Dell Server Management Pack Suite for Microsoft System Center Operations Manager (SCOM)—**This suite of server management packs enables several functions through System Center Operations Manager, including in-band discovery and monitoring of racks and towers, out-of-band discovery and monitoring through iDRAC7 with Lifecycle Controller, as well as performance and advanced monitoring.
- **Dell Lifecycle Controller Integration (DLCI) for Microsoft System Center Configuration Manager (SCCM)—**This pack contains Dell Lifecycle Controller Integration (DLCI), which integrates OpenManage functions in SCCM to manage the Dell PowerEdge servers, including auto-discovery, operating system deployment and configuration of hardware elements, (RAID, NIC, BIOS, iDRAC), OS and hypervisor agnostic updates, firmware management, and system viewer utilities.
- **Dell Server PRO Management Pack for Microsoft System Center Virtual Machine Manager (SCVMM)**—This pack manages Dell physical servers and hosts of virtual machines (VMs) by using Microsoft System Center Operations Manager/System Center Essentials (SCOM/SCE) and System Center Virtual Machine Manager (SCVMM). It provides guidance for remedial actions based on alerts to best manage virtual machines and handle the impacts appropriately.
- **Dell Management Plug-in for VMware vCenter** —This plug-in allows IT administrators to monitor, provision, and manage the physical PowerEdge server hardware and firmware from a dedicated Dell menu accessed through the VMware vCenter console using the same role-based access control model as vCenter, combining physical server management.
- **BMC Software**—Dell and BMC Software work together to simplify IT by ensuring tight integration between Dell server, storage, and network management functionality and the BMC Software process and data center automation products.

#### OpenManage Connections with third-party consoles

Dell OpenManage provides connections with many third-party consoles, including:

- **Dell OpenManage Connection for Computer Associates Network and Systems Management**—This connection allows you to monitor PowerEdge servers and PowerVault storage arrays from within the Computer Associates Network and Systems Management (CA NSM) console.
- **Dell OpenManage Connection for HP Operations Manager**—This connection enables several functions through HP Operations Manager, including auto-grouping, SNMP trap reception, global health monitoring, and a context-sensitive launch of OpenManage Server Administrator.
- **Dell OpenManage Connection for IBM Tivoli Netcool/OMNIBus**—This connection provides event monitoring capabilities to monitor Dell PowerEdge servers and Dell EqualLogic systems. It allows event monitoring, automatic event correlation, and launching device consoles from the Netcool/OMNIbus console.

### Dell server management operations

Dell OpenManage systems management is centered on automating the server management lifecycle—deploy, update, monitor, and maintain. To manage an infrastructure properly and efficiently, you must perform all of these functions easily and quickly. iDRAC7 with Lifecycle Controller technology provides you with these intelligent capabilities embedded within the server infrastructure. This allows you to invest more time and energy on business improvements and less on maintenance. Figure 7 illustrates the various operations that can be performed during the server's lifecycle.

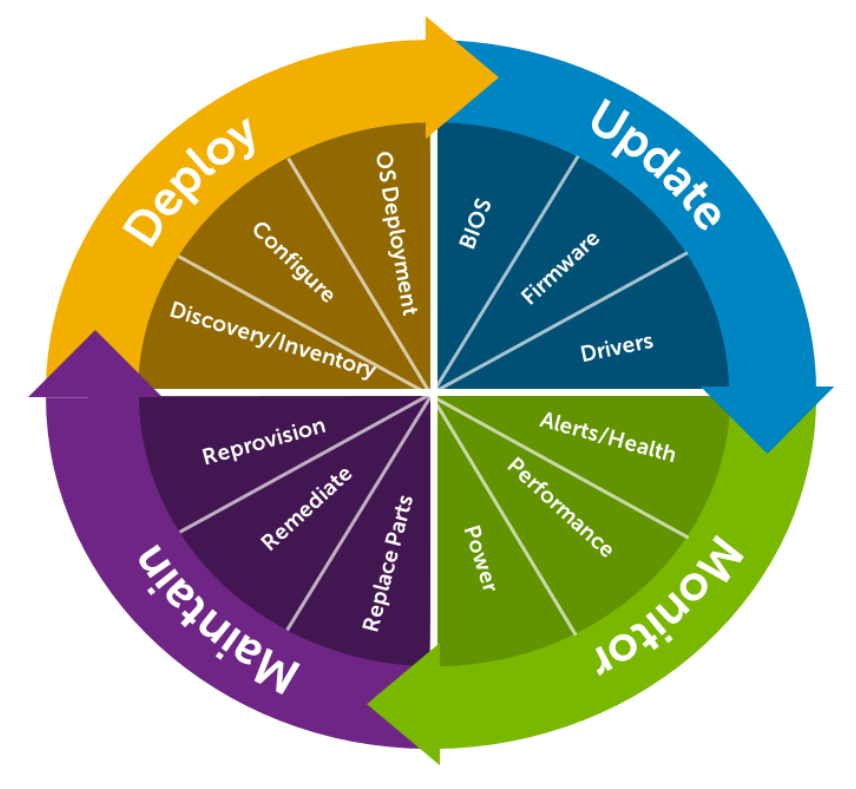

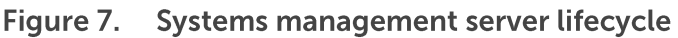

Table 22 lists the products that are available for one-to-one and one-to-many operations, and when they are used in the server's lifecycle:

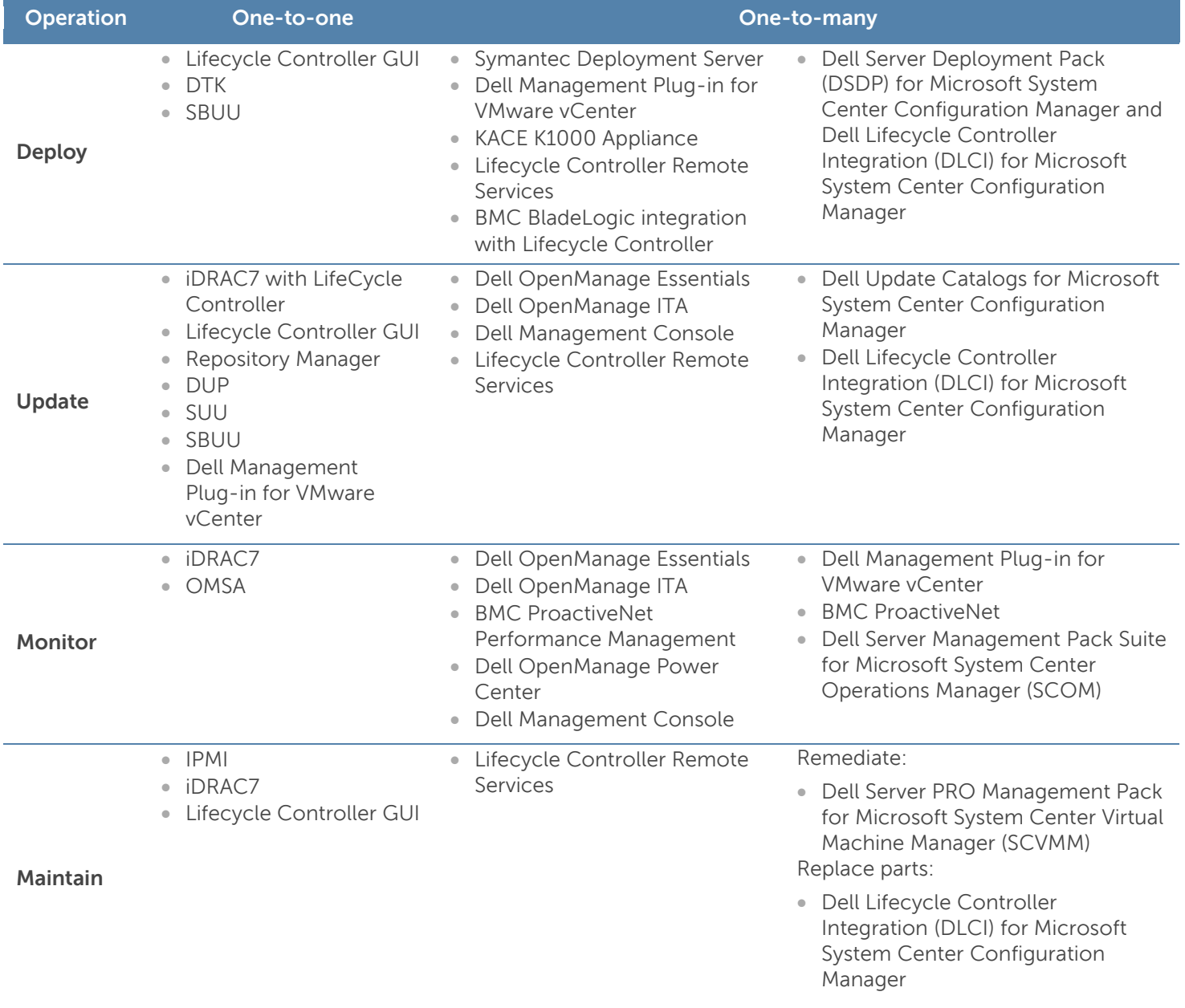

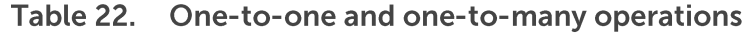

For additional detailed information on Dell's systems management portfolio, see the Dell Systems Management Overview Guide on Support.Dell.com/Manuals.

# **Appendix A. Additional specifications**

# **Module dimensions and weight**

Figure 8 details the dimensions of the M820 module.

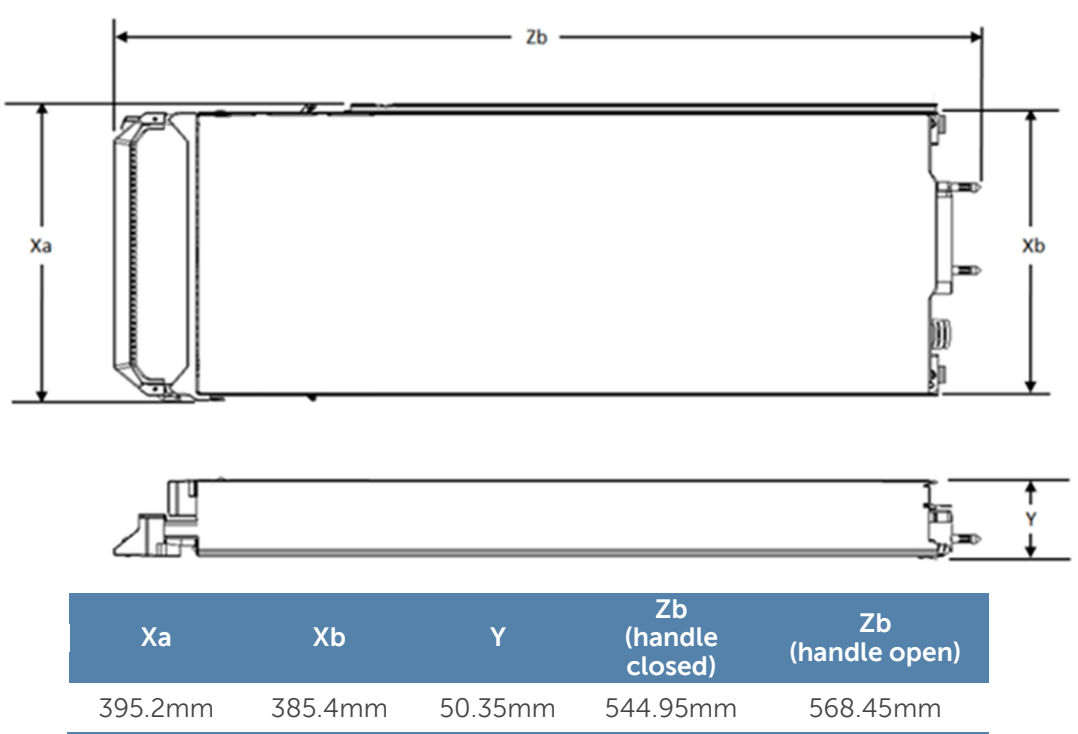

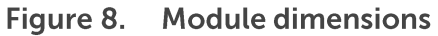

The weight of a maximum-configured M820 blade server is 14.5 kg (31.9 lb).

# **Video specifications**

The Dell PowerEdge M820 iDRAC7 incorporates an integrated video subsystem. The graphics controller is the 2D Matrox<sup>®</sup> G200. The video frame buffer (16MB) is contained within the iDRAC RAM (256MB) device.

The M820 system supports the 2D graphics video modes in Table 23.

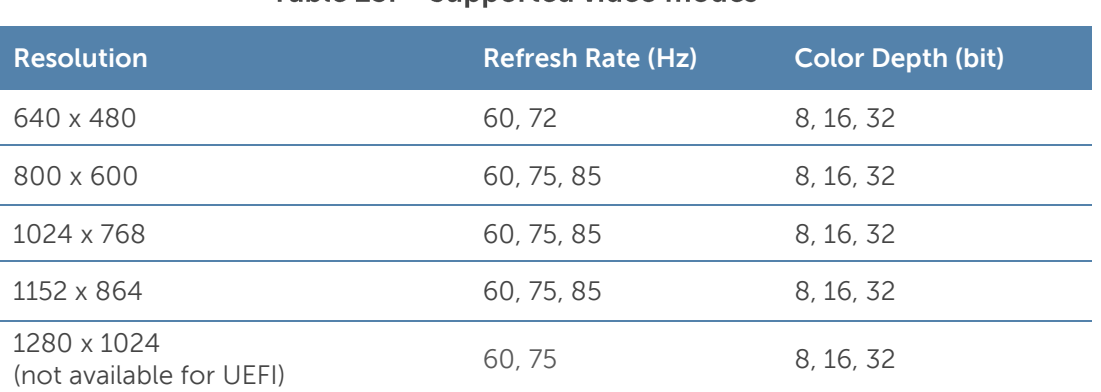

#### Table 23 Supported video modes

40 PowerEdge M820 Technical Guide

# **Environmental specifications**

For additional information about environmental measurements for specific system configurations, see **Dell.com/environmental\_datasheets**. Table 24 details the environmental specifications for the M820.

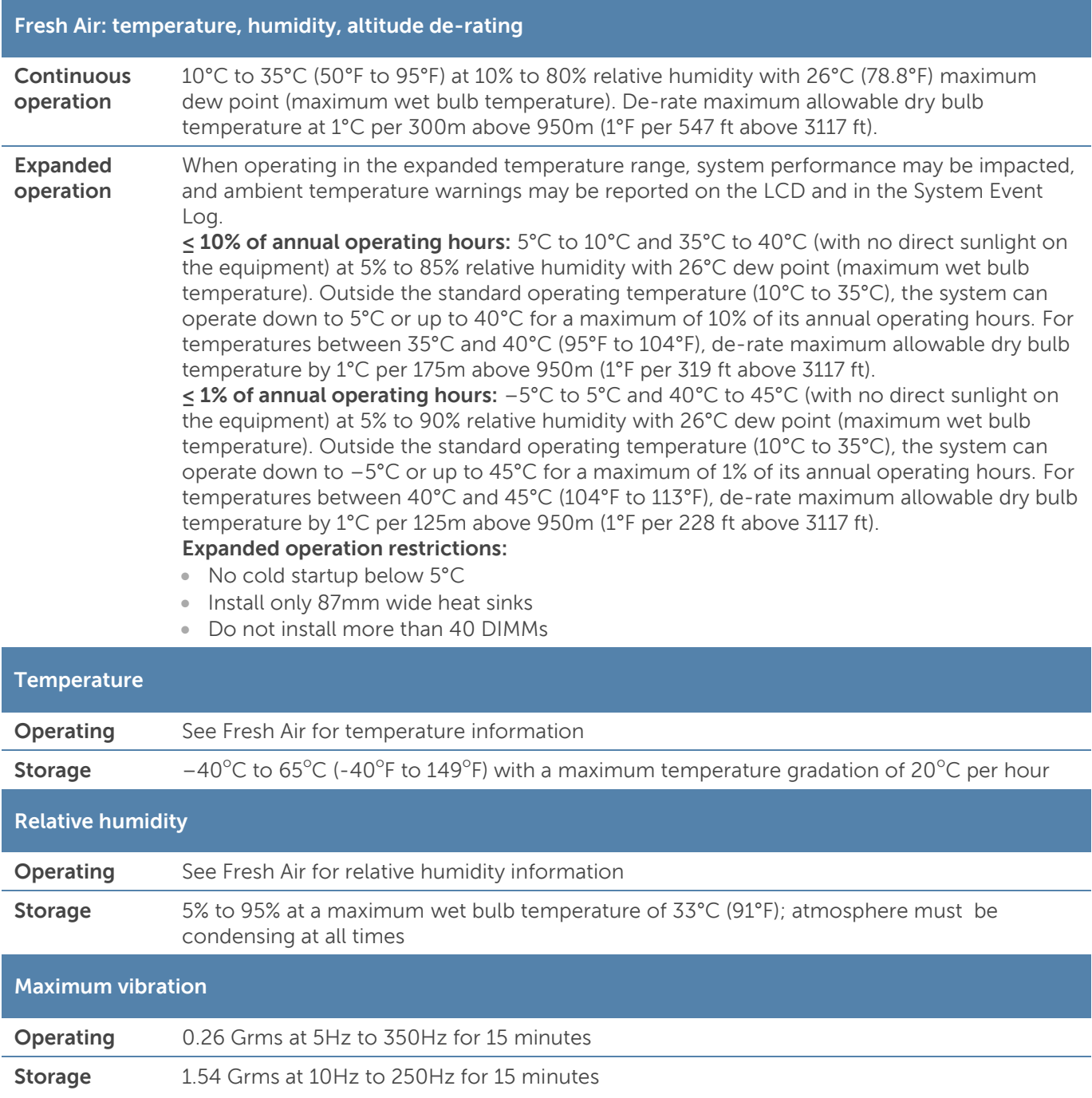

#### Table 24. Environmental specifications

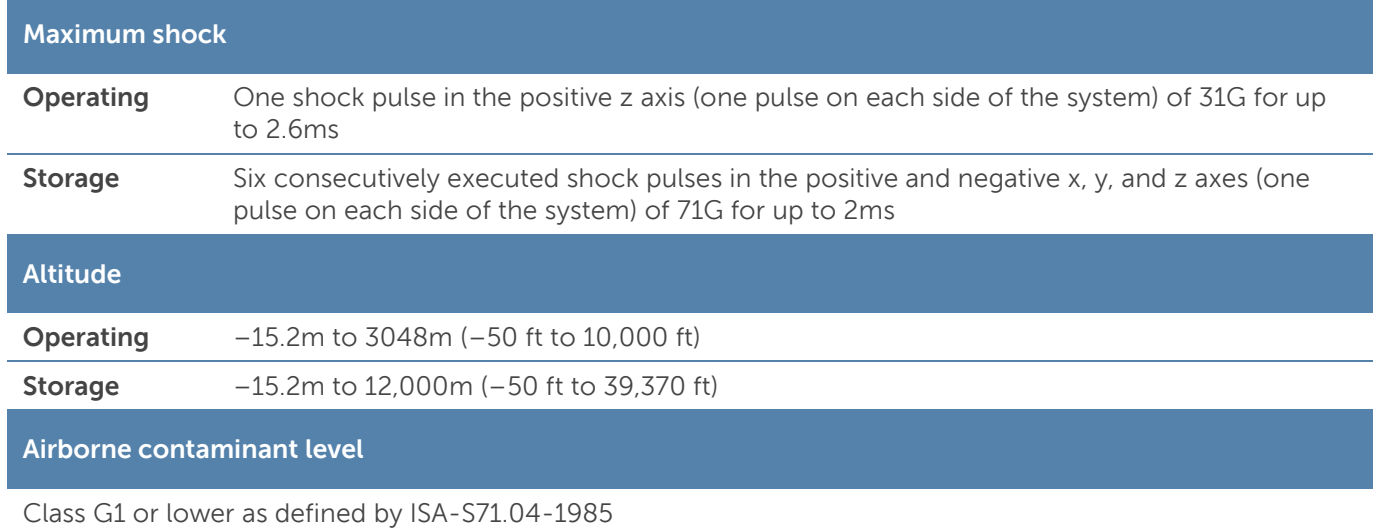

# **USB peripherals**

USB peripherals are supported through the front USB ports. They are USB 2.0 compliant.

# **Appendix B. Standards compliance**

The M820 system conforms to the industry standards in Table 25.

#### Table 25. Industry standard documents

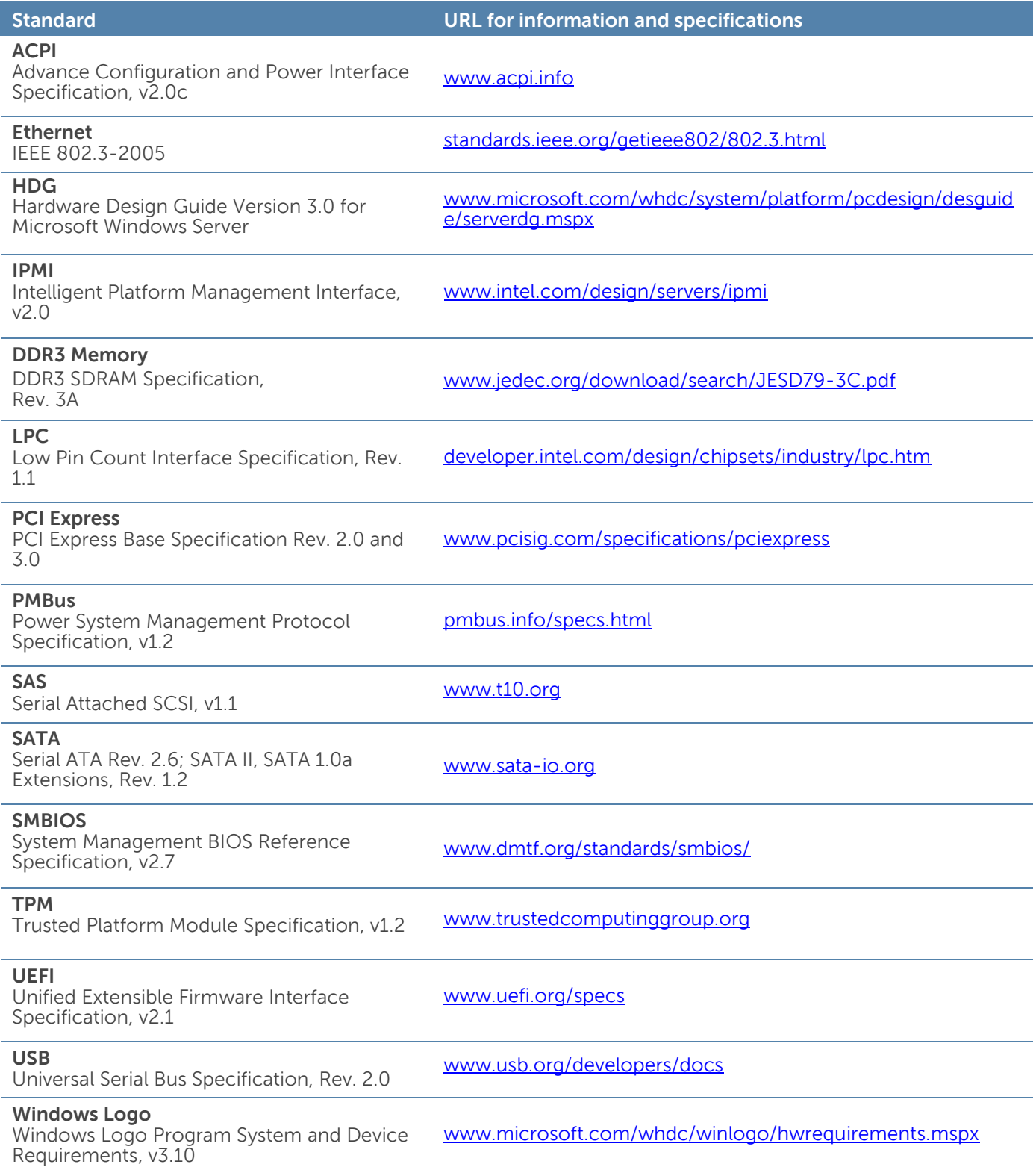

DEAL

# **Appendix C. Additional resources**

Table 26 provides a list of documents and websites that provide for more information on the Dell PowerEdge M820.

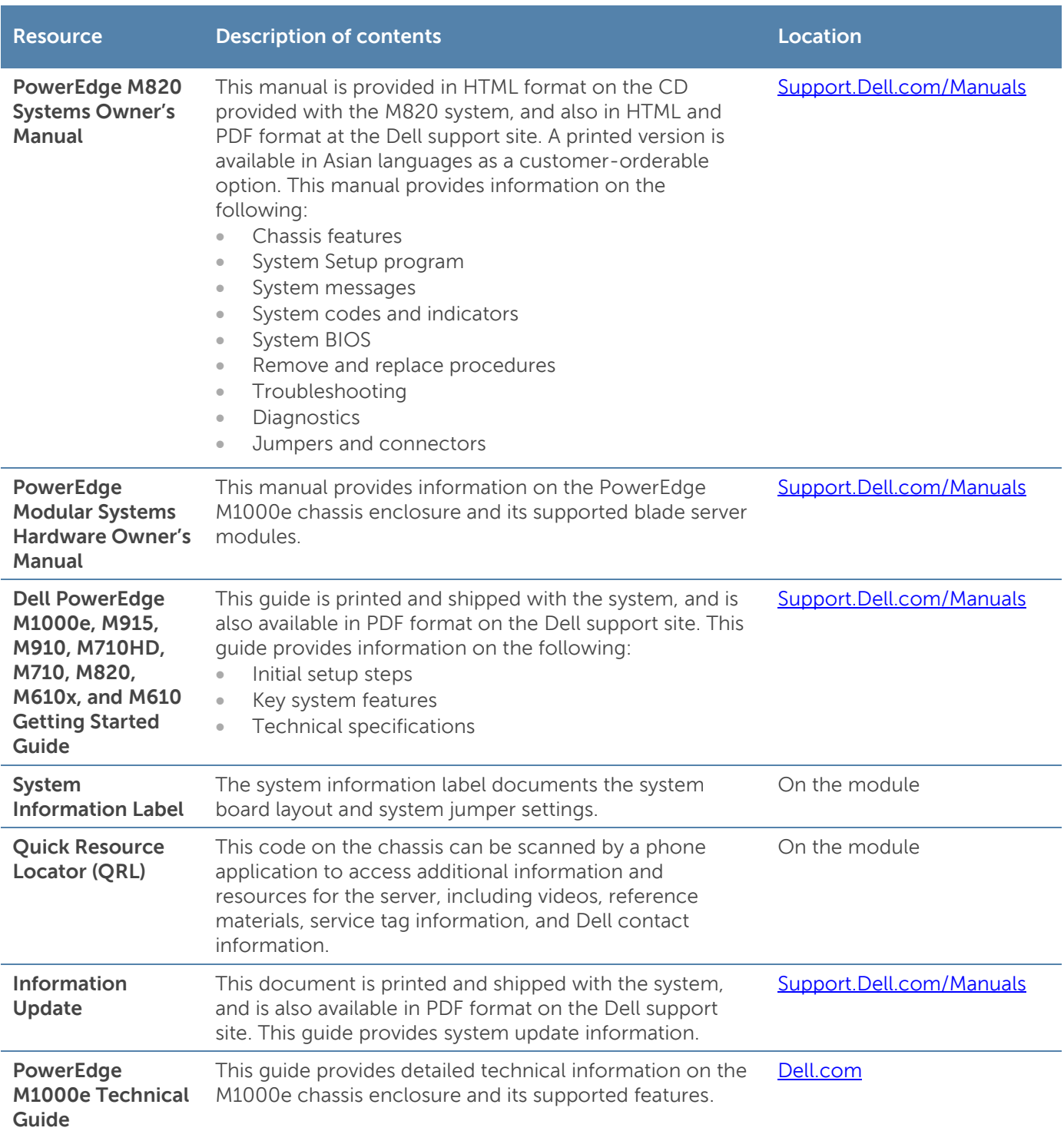

XU

#### Table 26. Additional resources

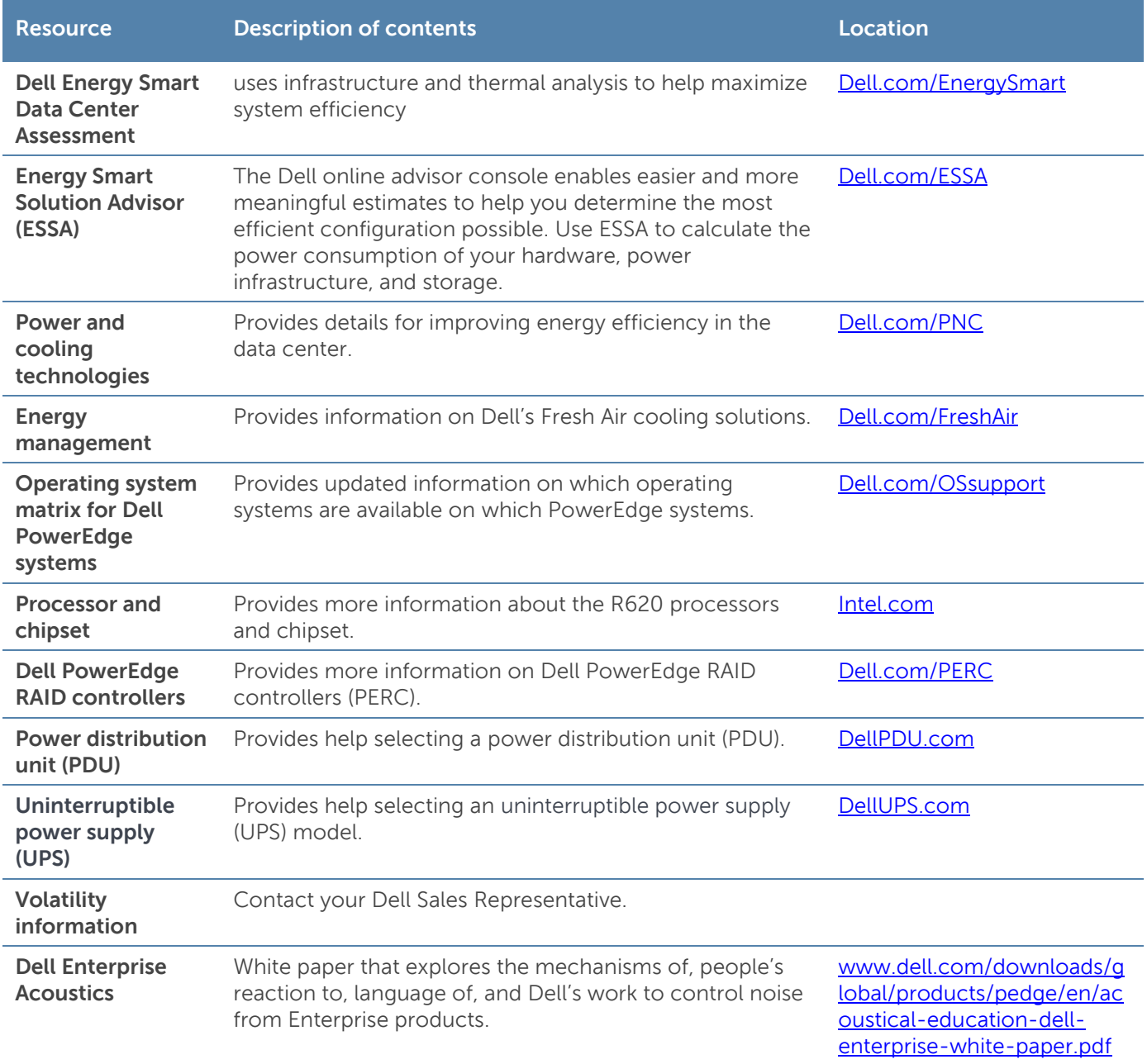

### Appendix D. System board block diagram

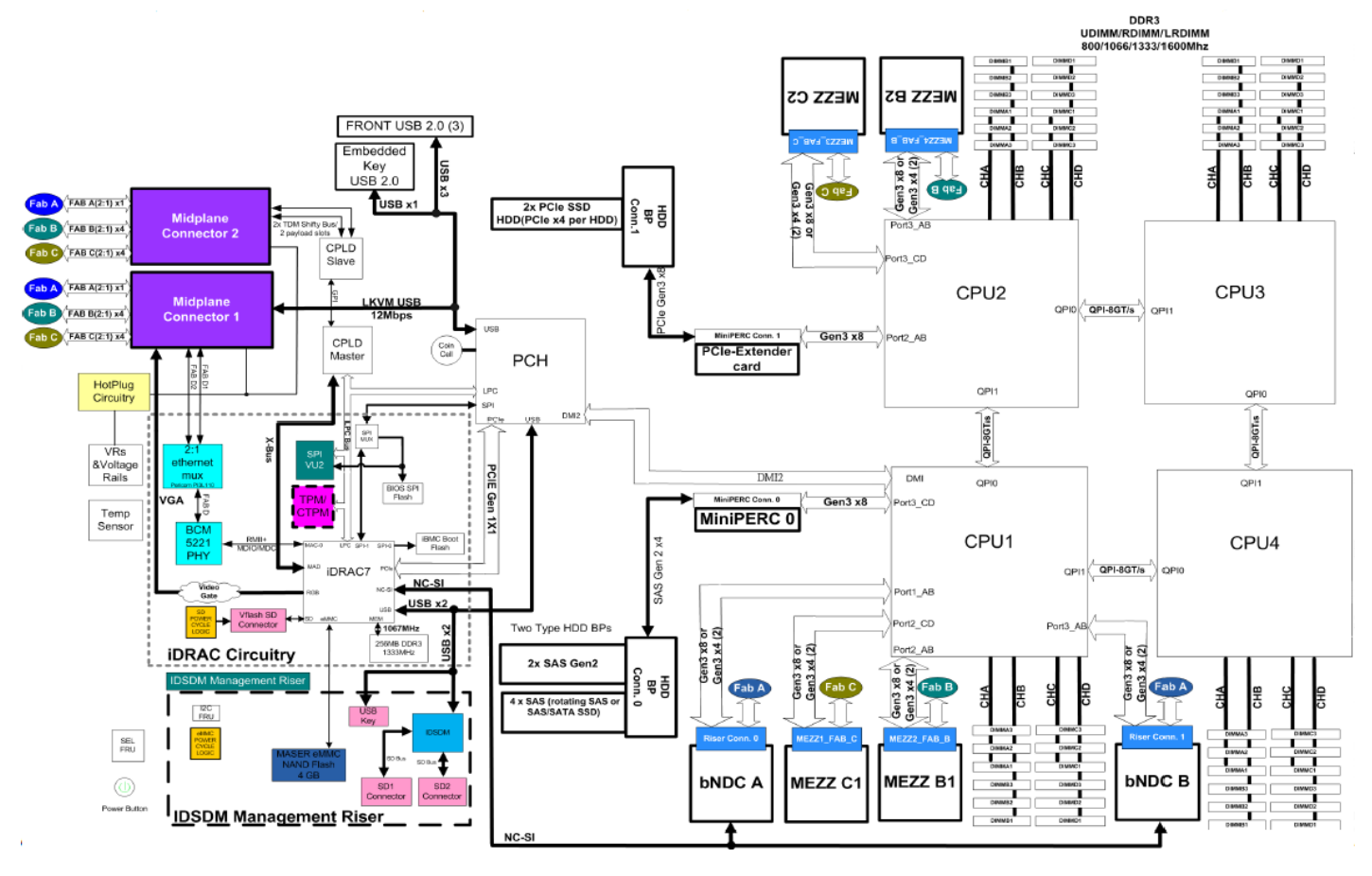

Figure 9. M820 system board block diagram

46 PowerEdge M820 Technical Guide

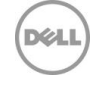